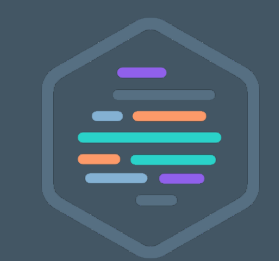

### DevCon #7

# **\$ ./BaremetalasCode.py**

### Infra composable

### Decembre 2018

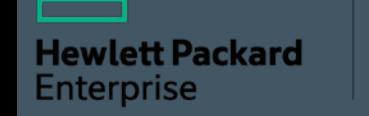

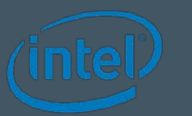

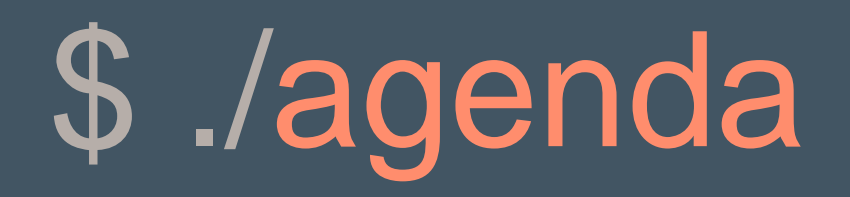

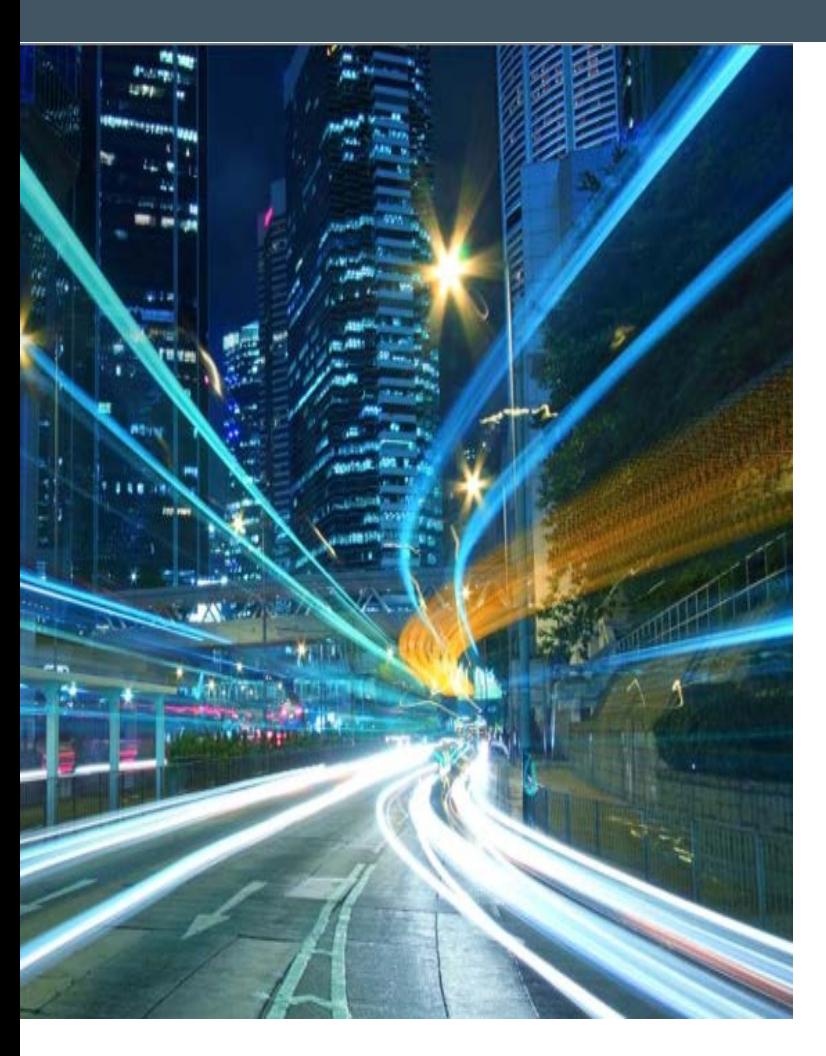

Infra-as-code dans une Infra Hybride dans Infra Composable

Docker sur VM ou BM ?

Synergy Openshift scale-up & down

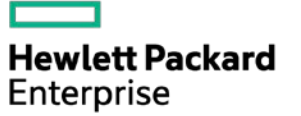

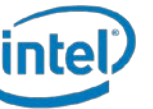

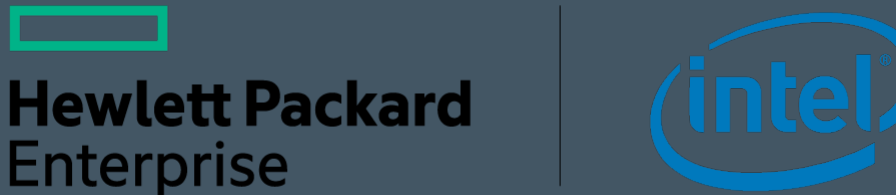

# **IaC dans une Infra Hybride**

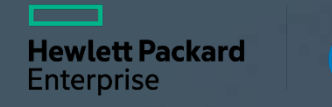

### **An example of DevOps Pipeline in action**

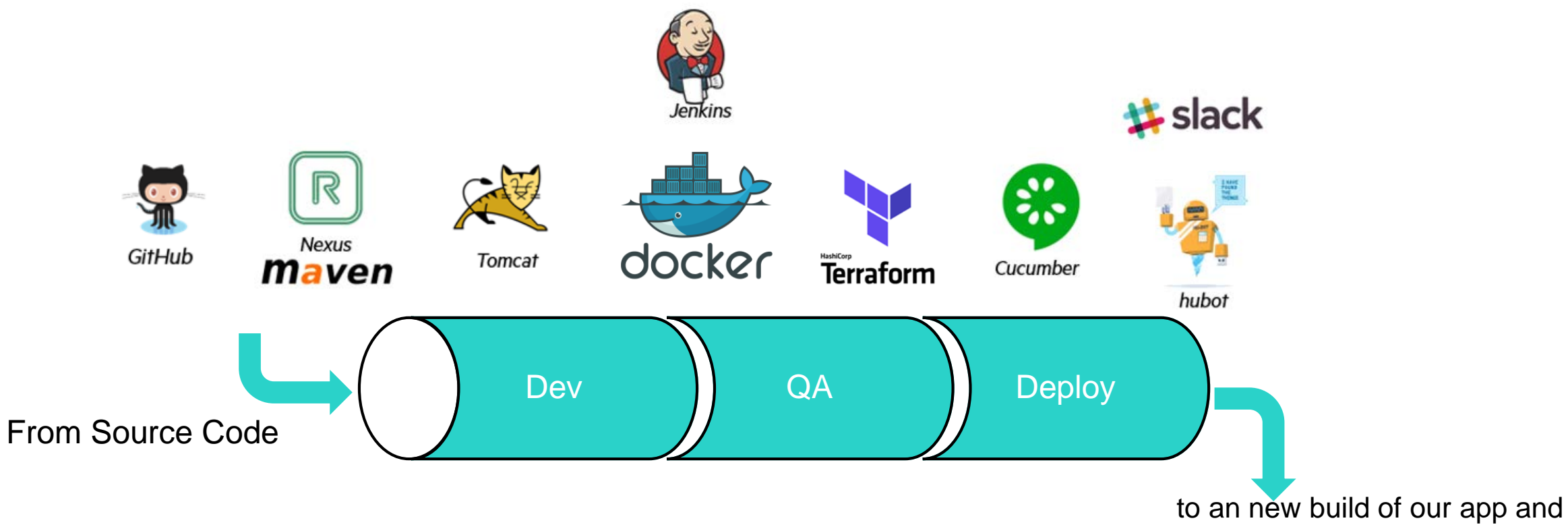

the infrastructure to run it

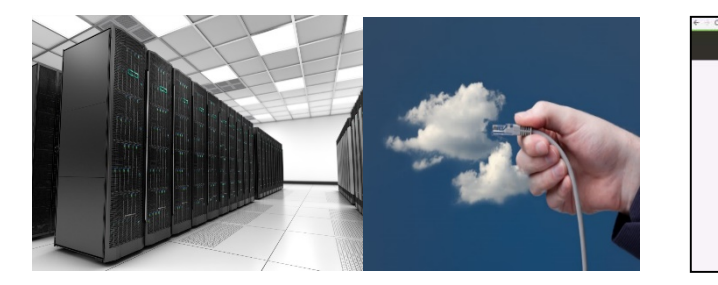

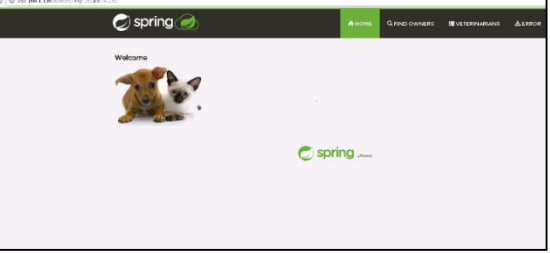

### Hybrid Infrastructure Pet Clinic

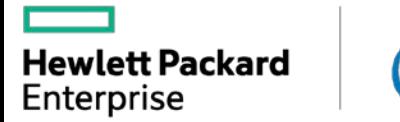

**ntel** 

### **An example of DevOps Pipeline in action**

Enterprise

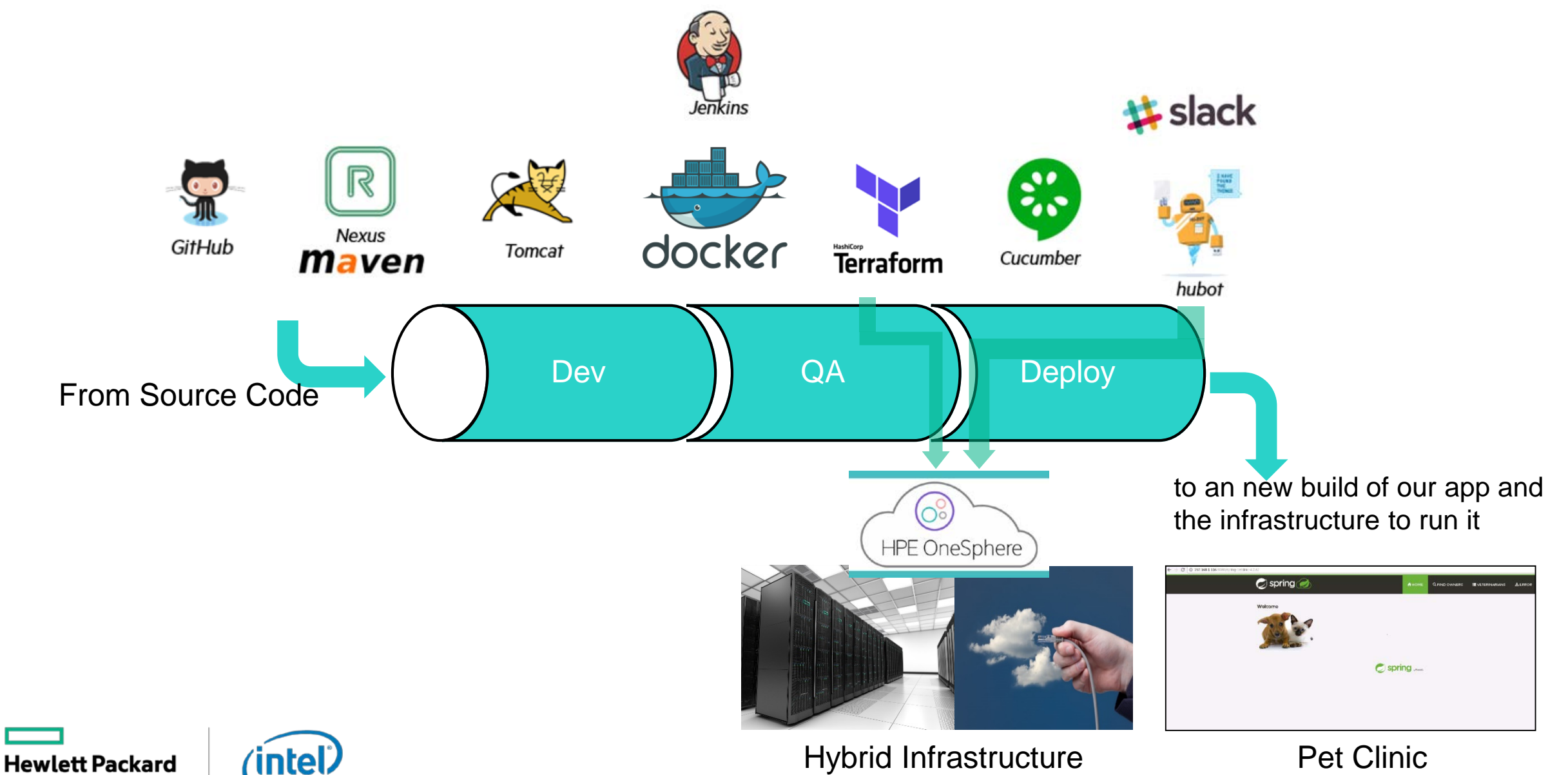

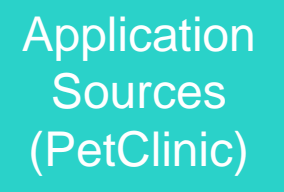

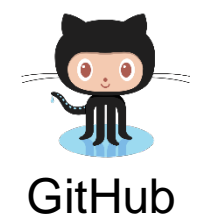

Developer changes application source code and issue a Pull Request

1

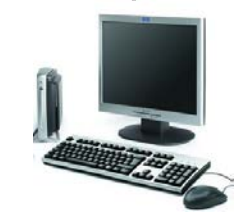

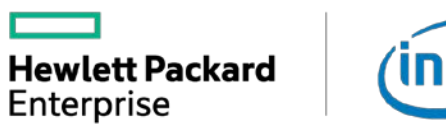

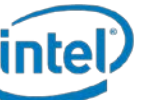

Application **Sources** (PetClinic)

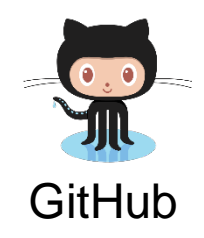

Jenkins Server automatic build procedure starts  $\begin{bmatrix} 2 \end{bmatrix}$ 

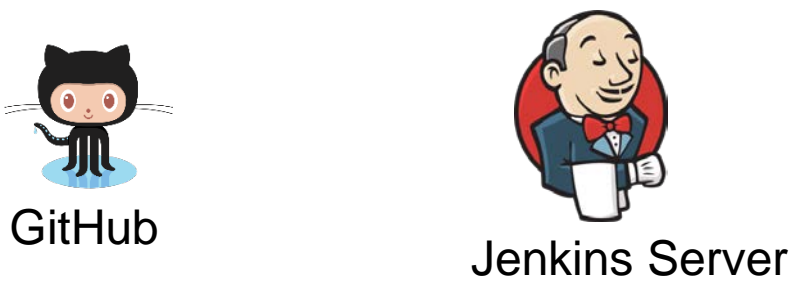

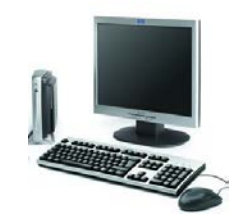

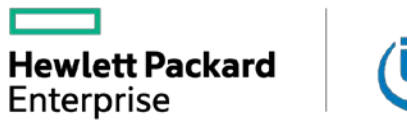

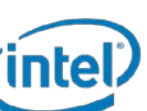

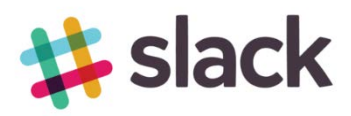

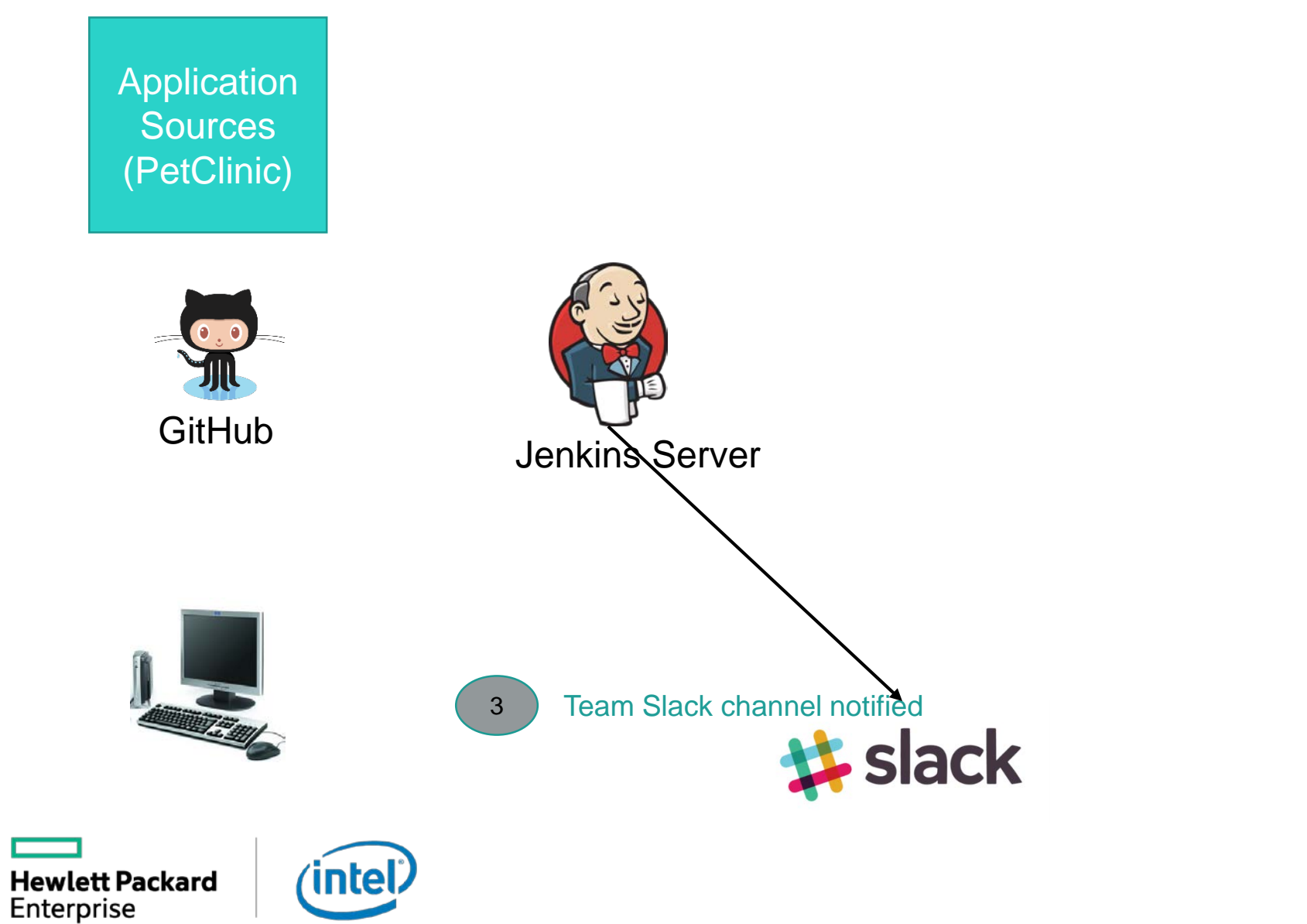

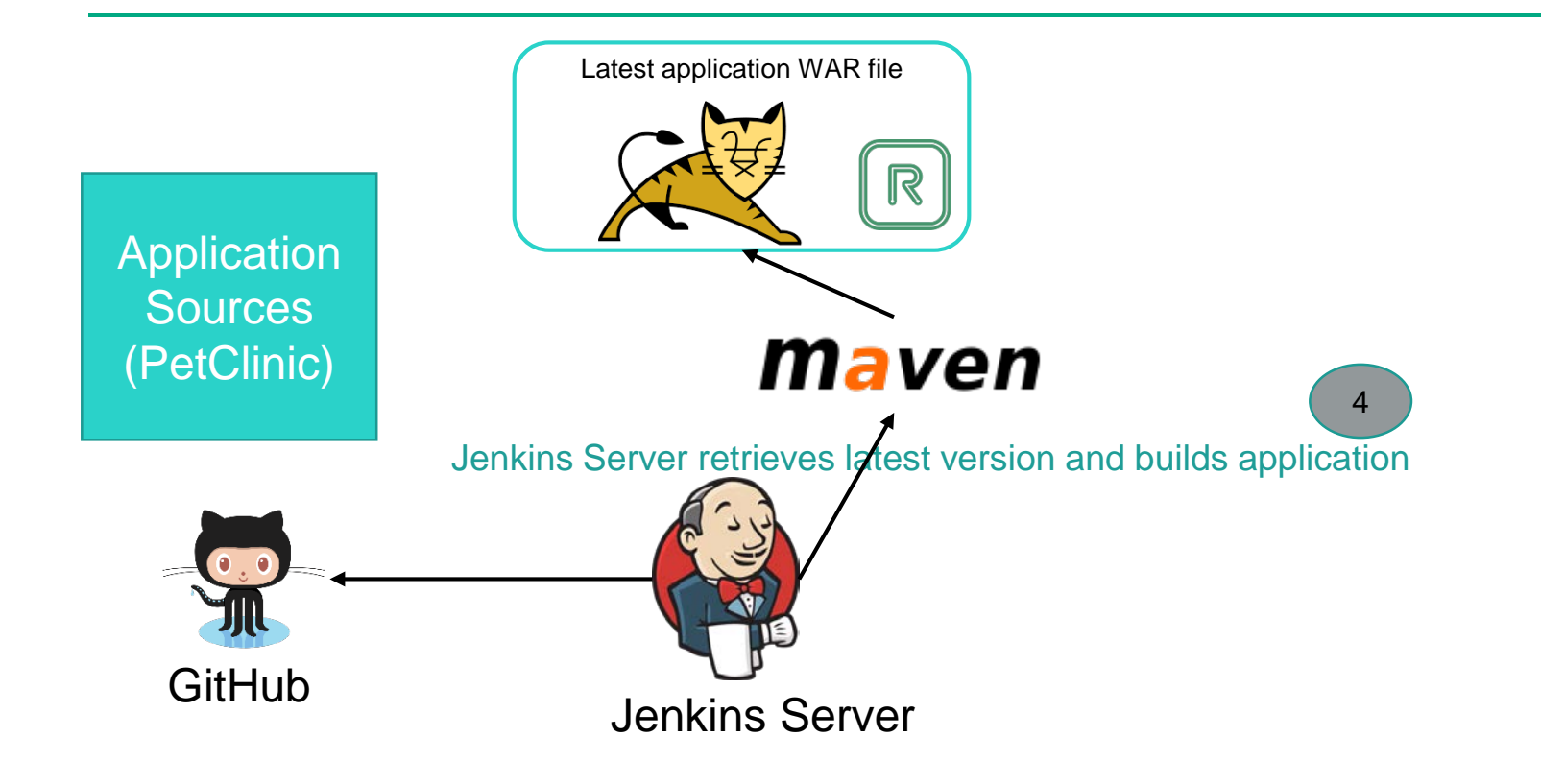

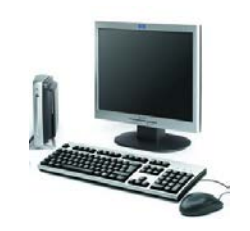

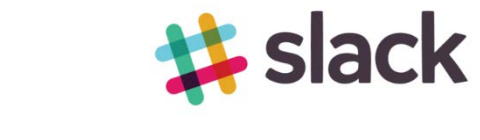

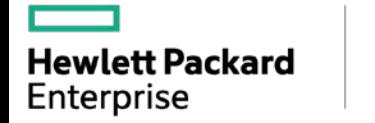

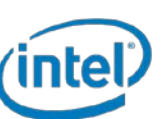

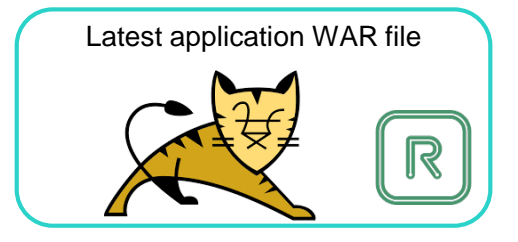

Application **Sources** (PetClinic)

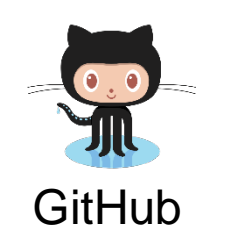

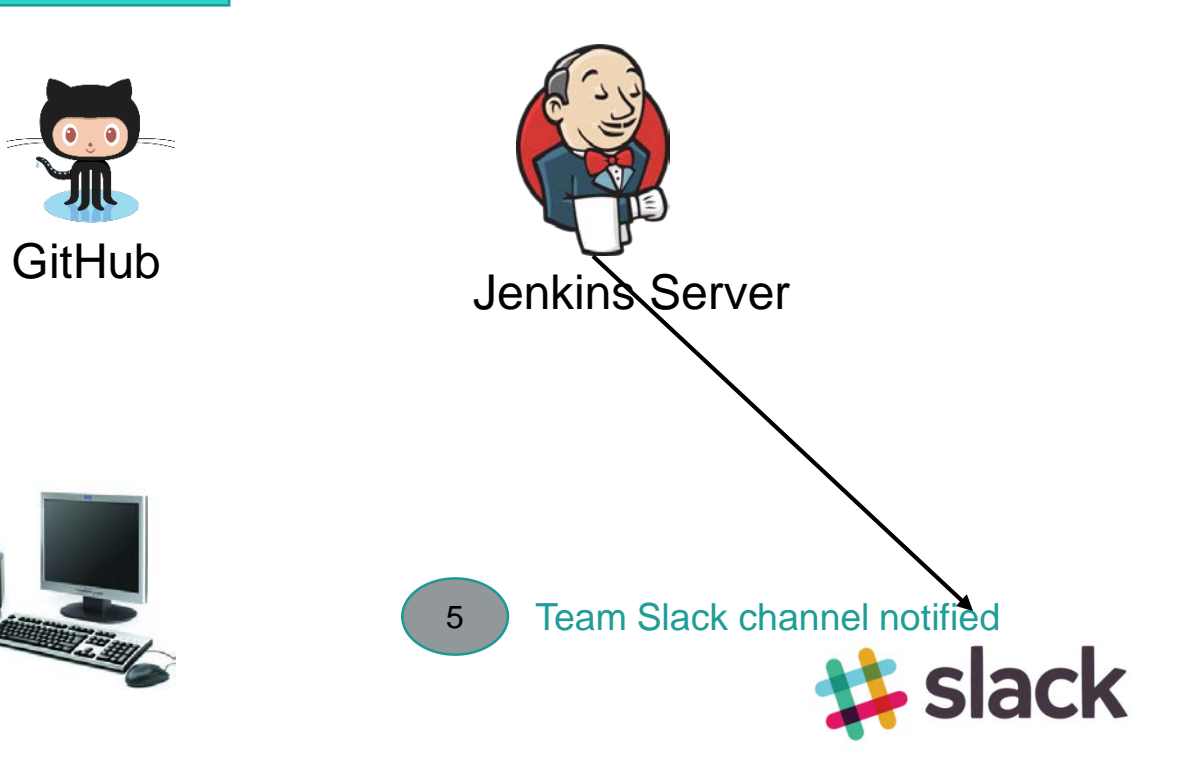

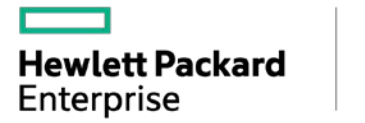

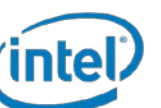

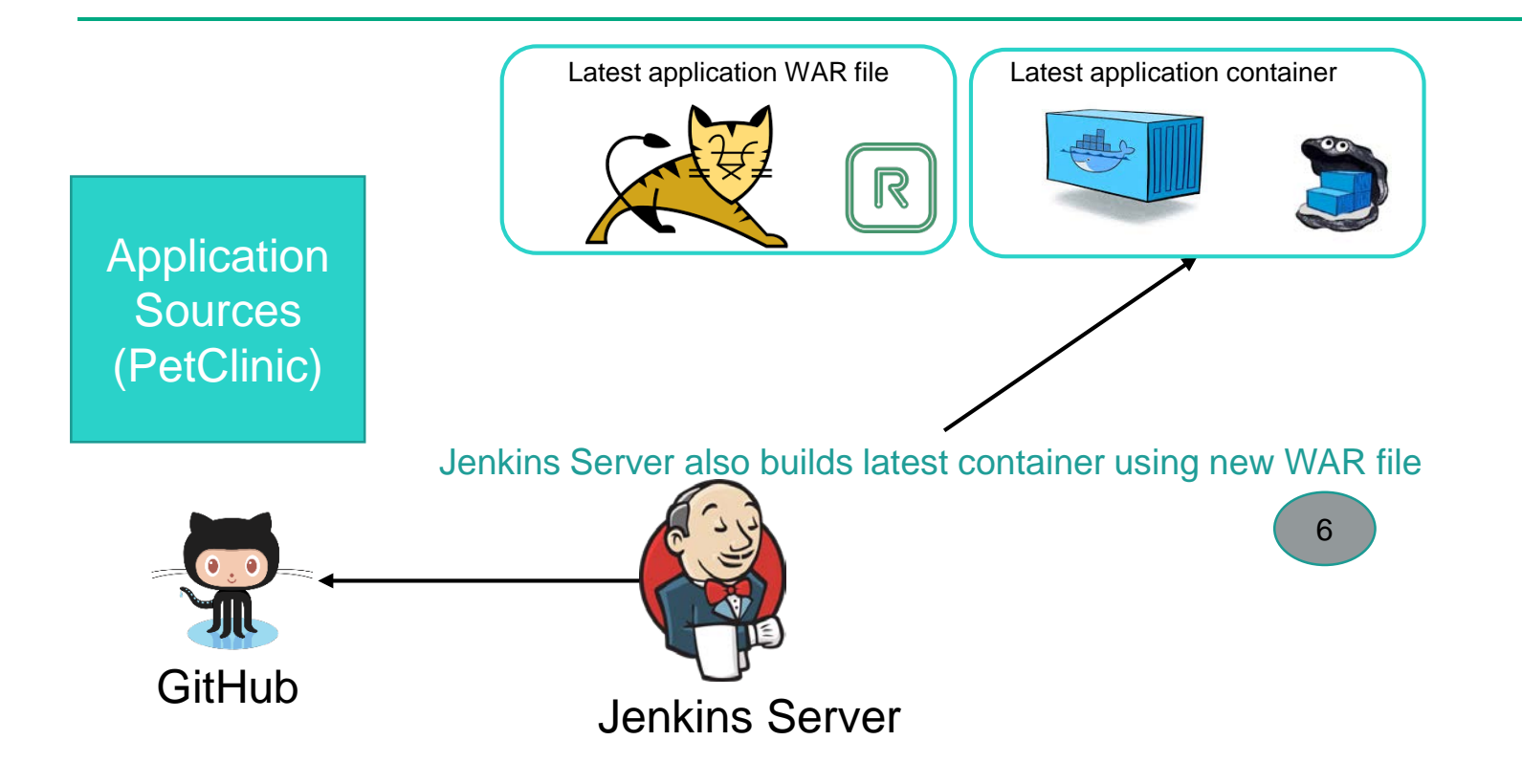

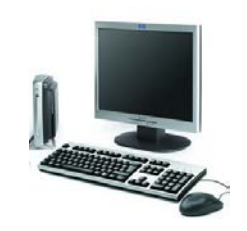

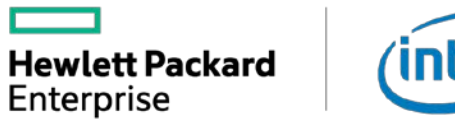

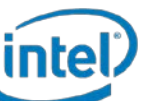

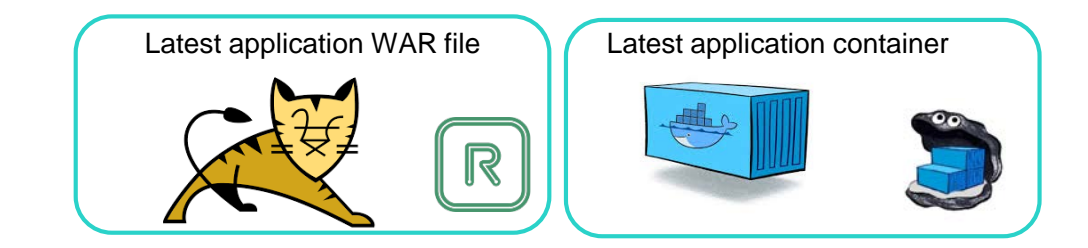

Application **Sources** (PetClinic)

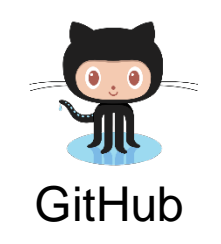

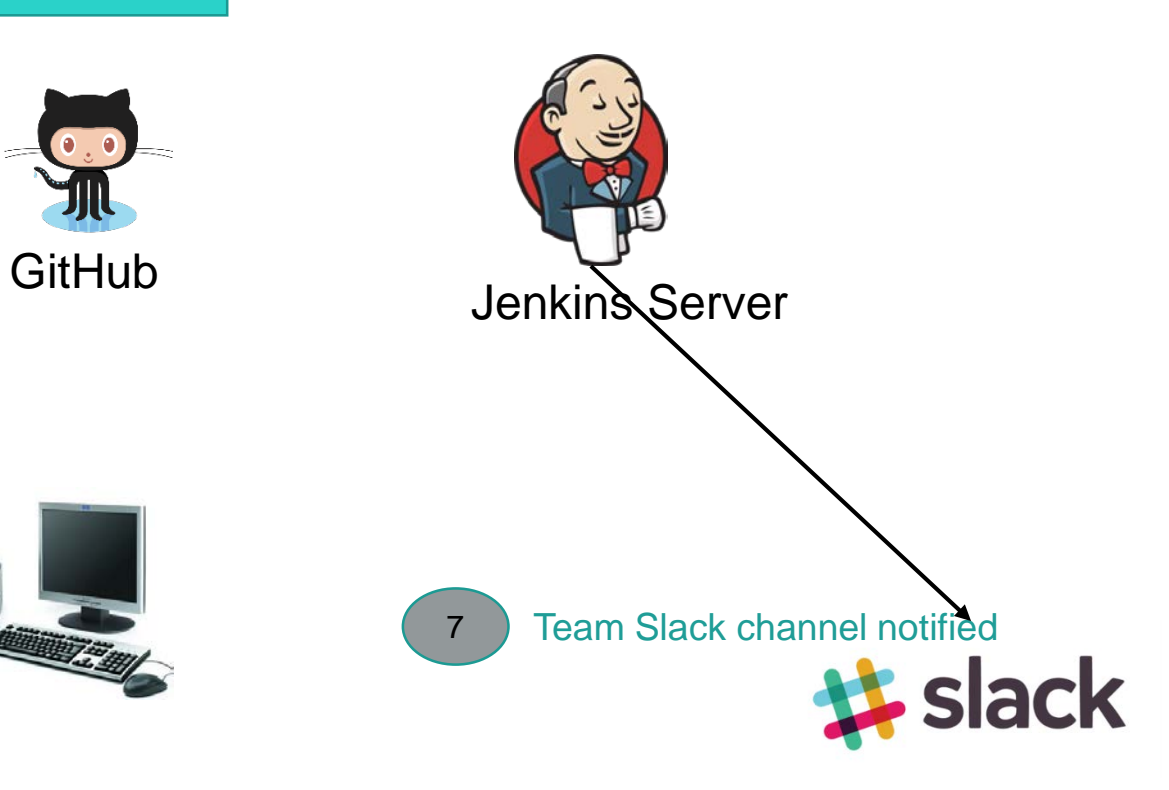

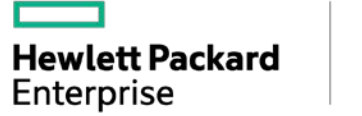

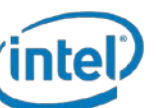

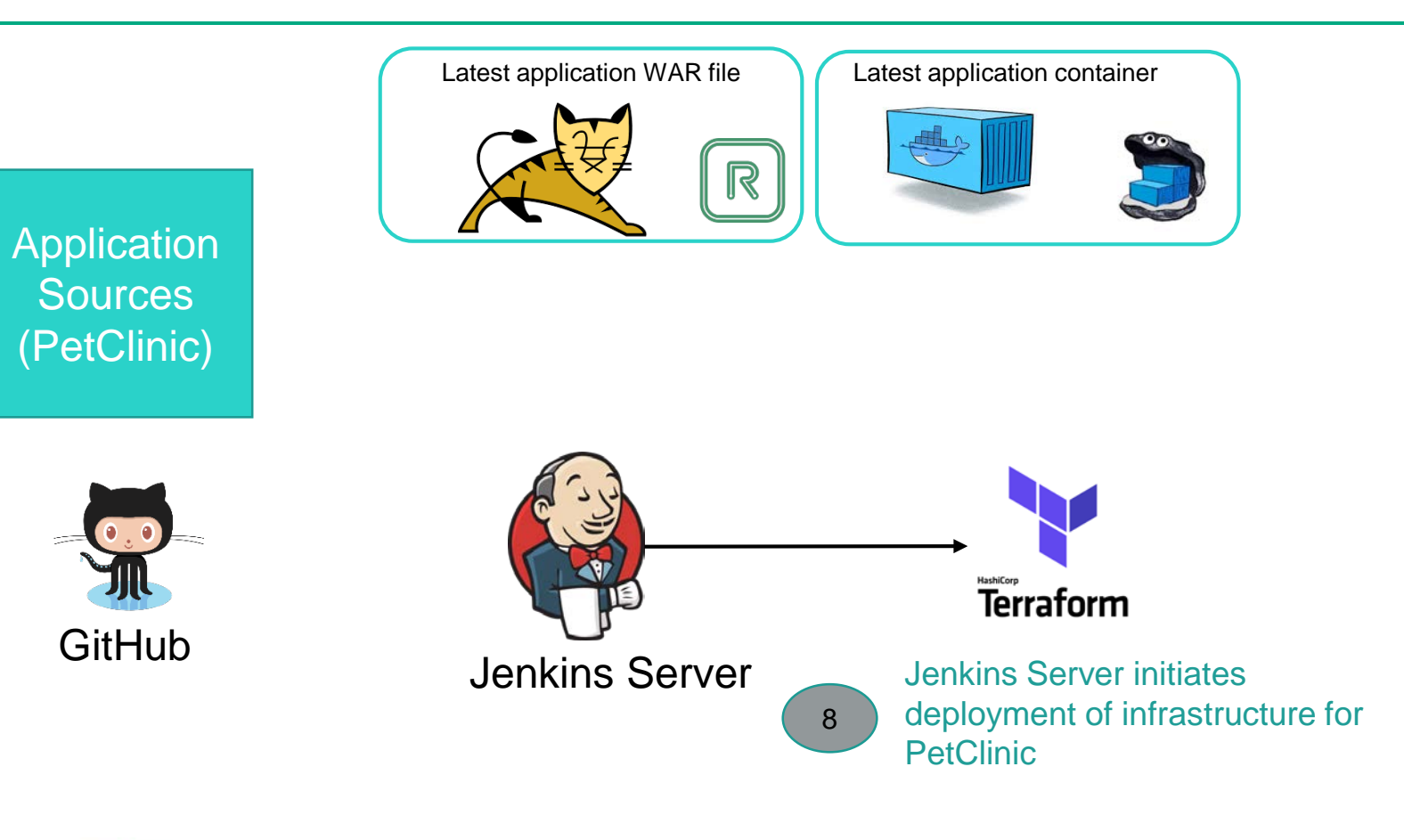

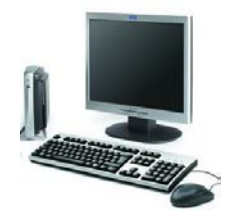

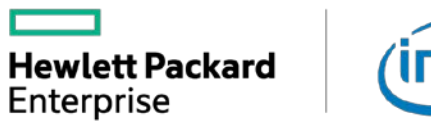

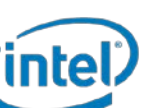

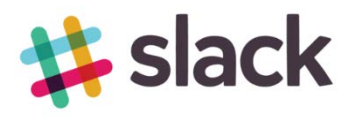

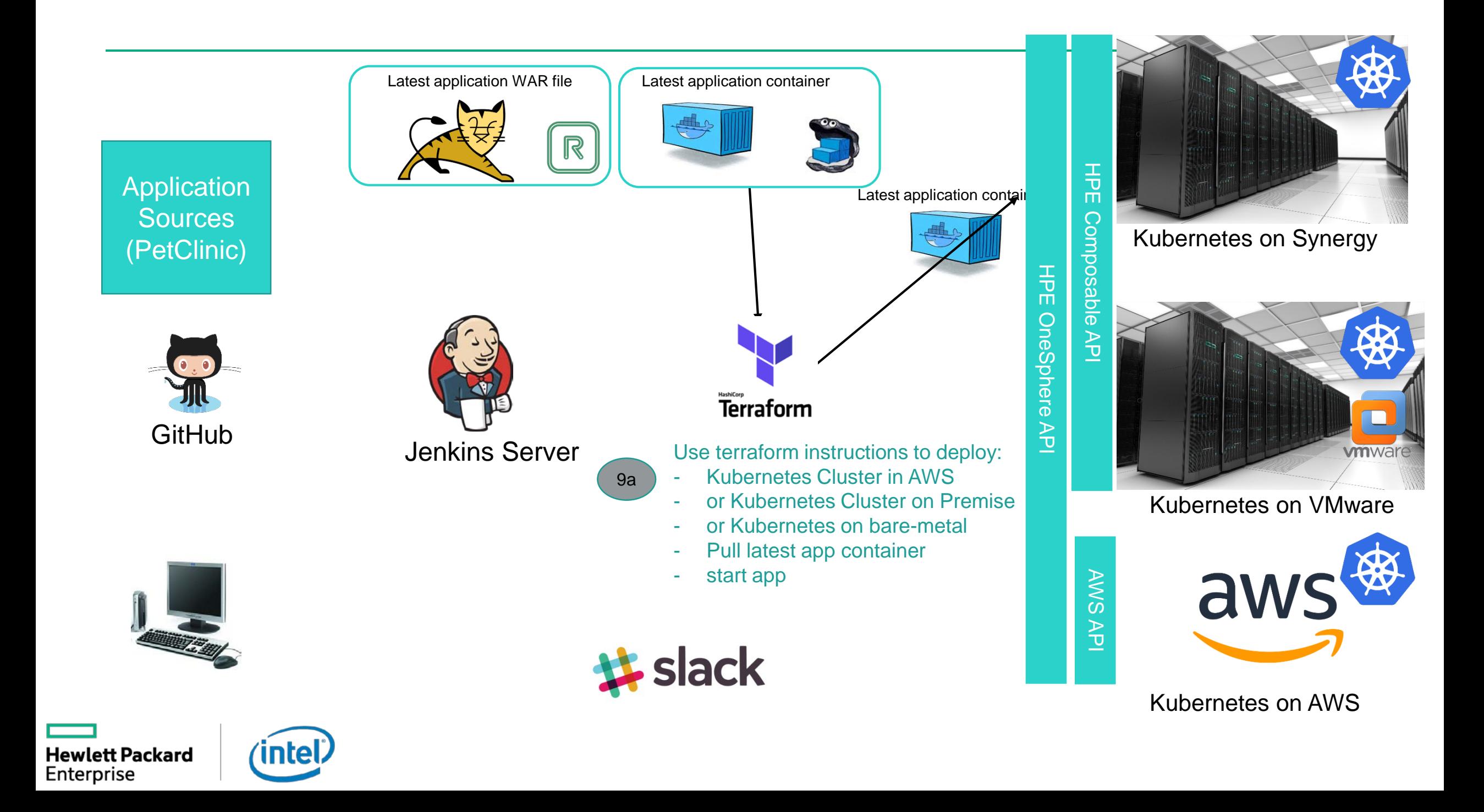

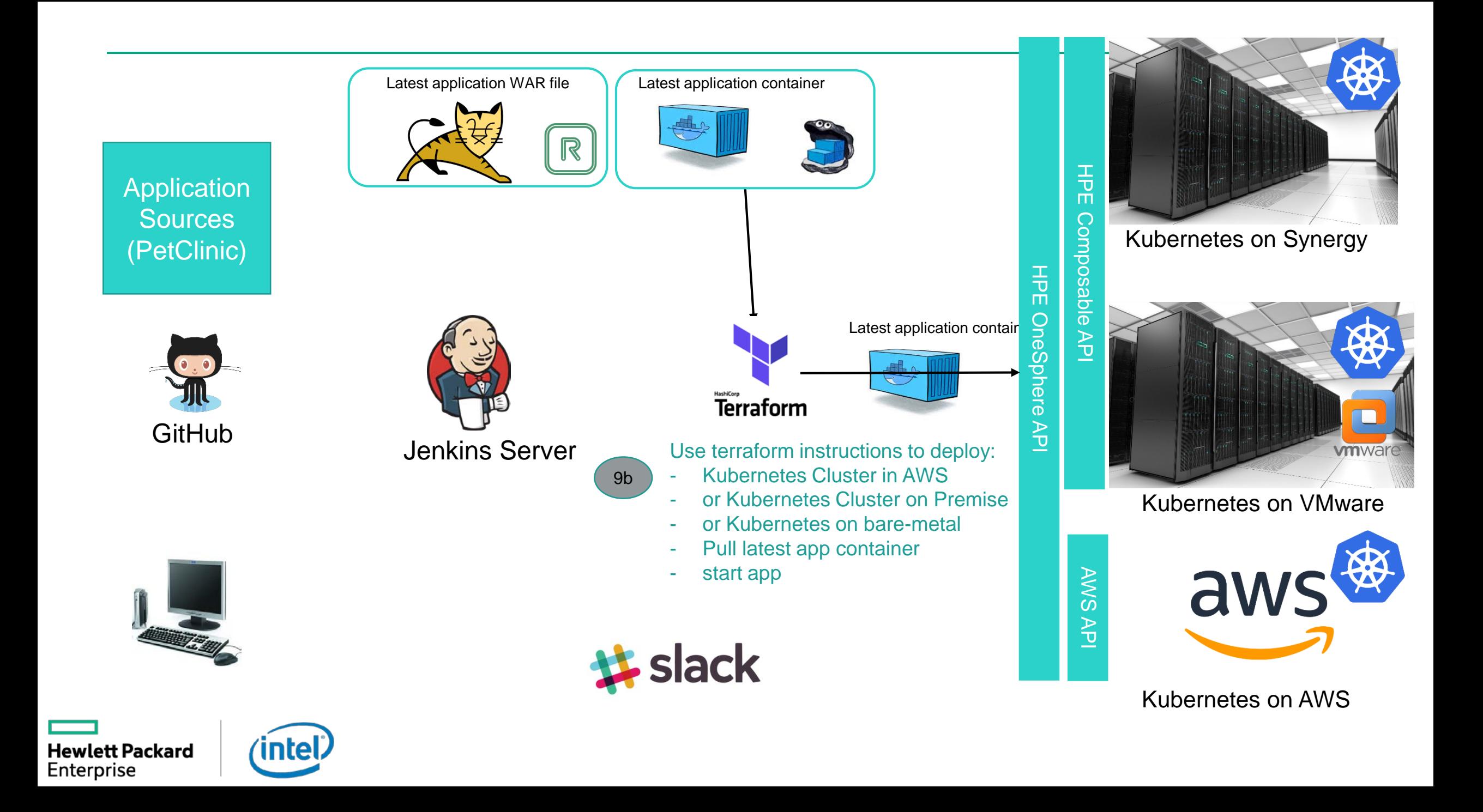

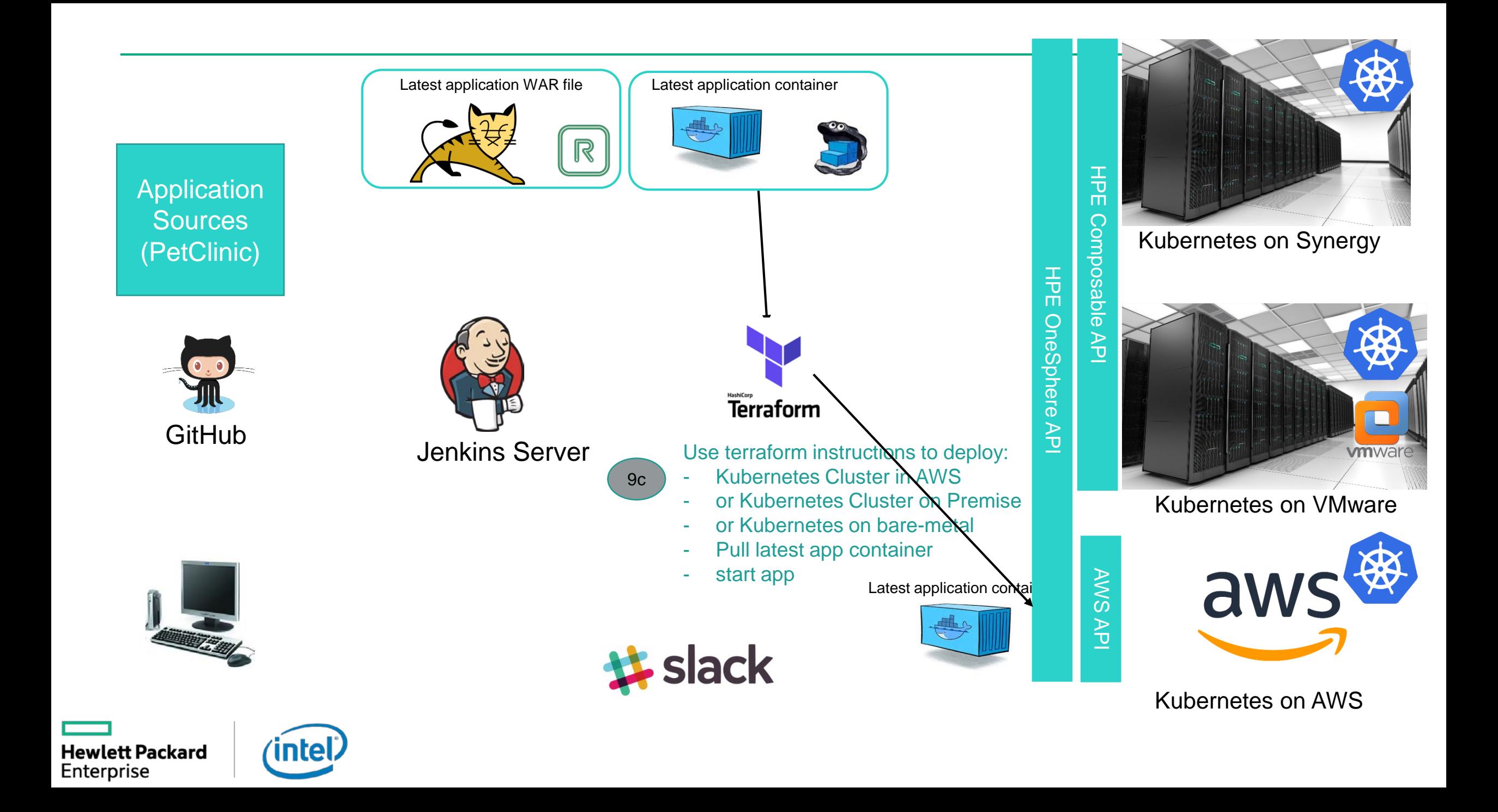

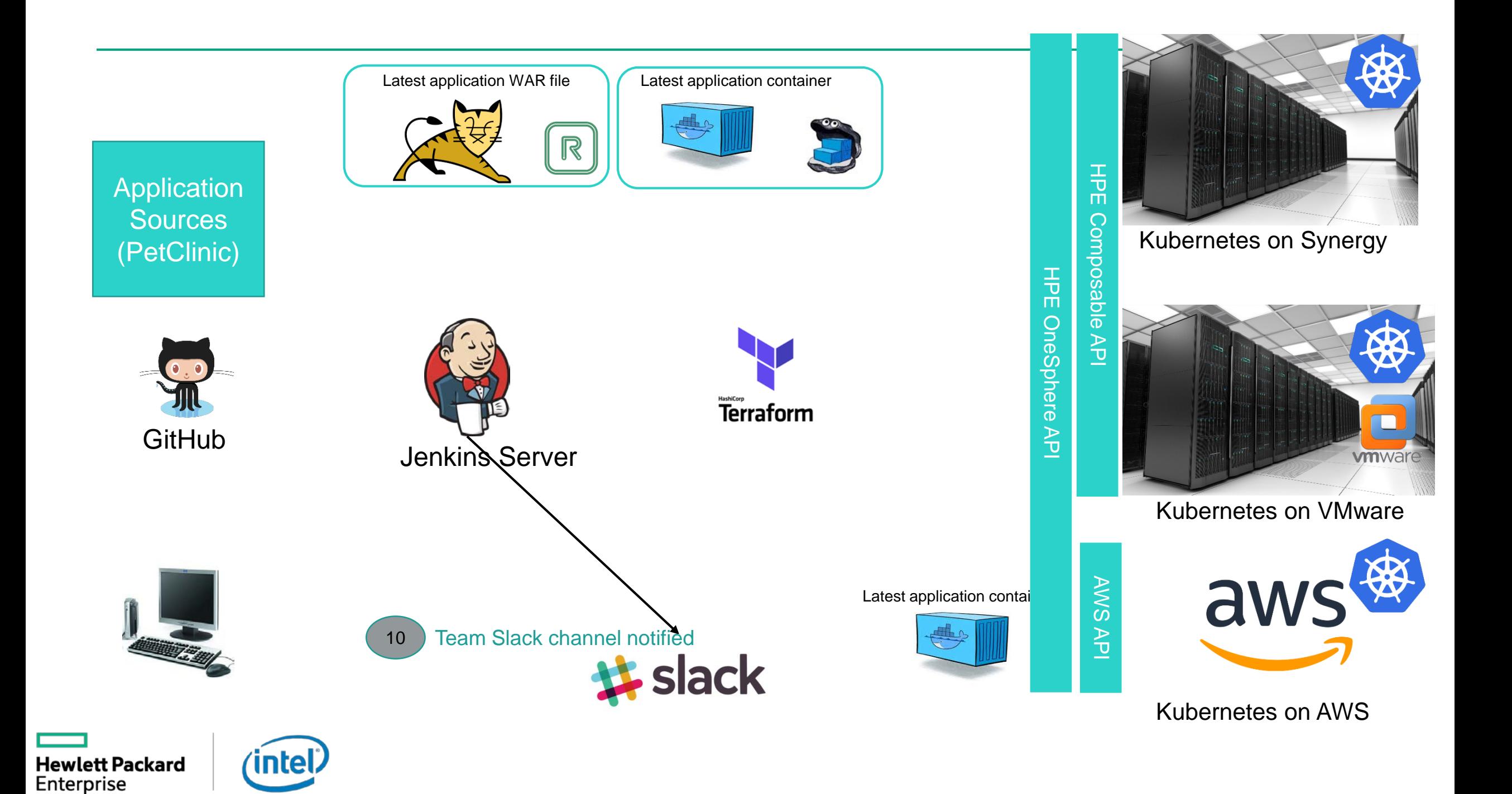

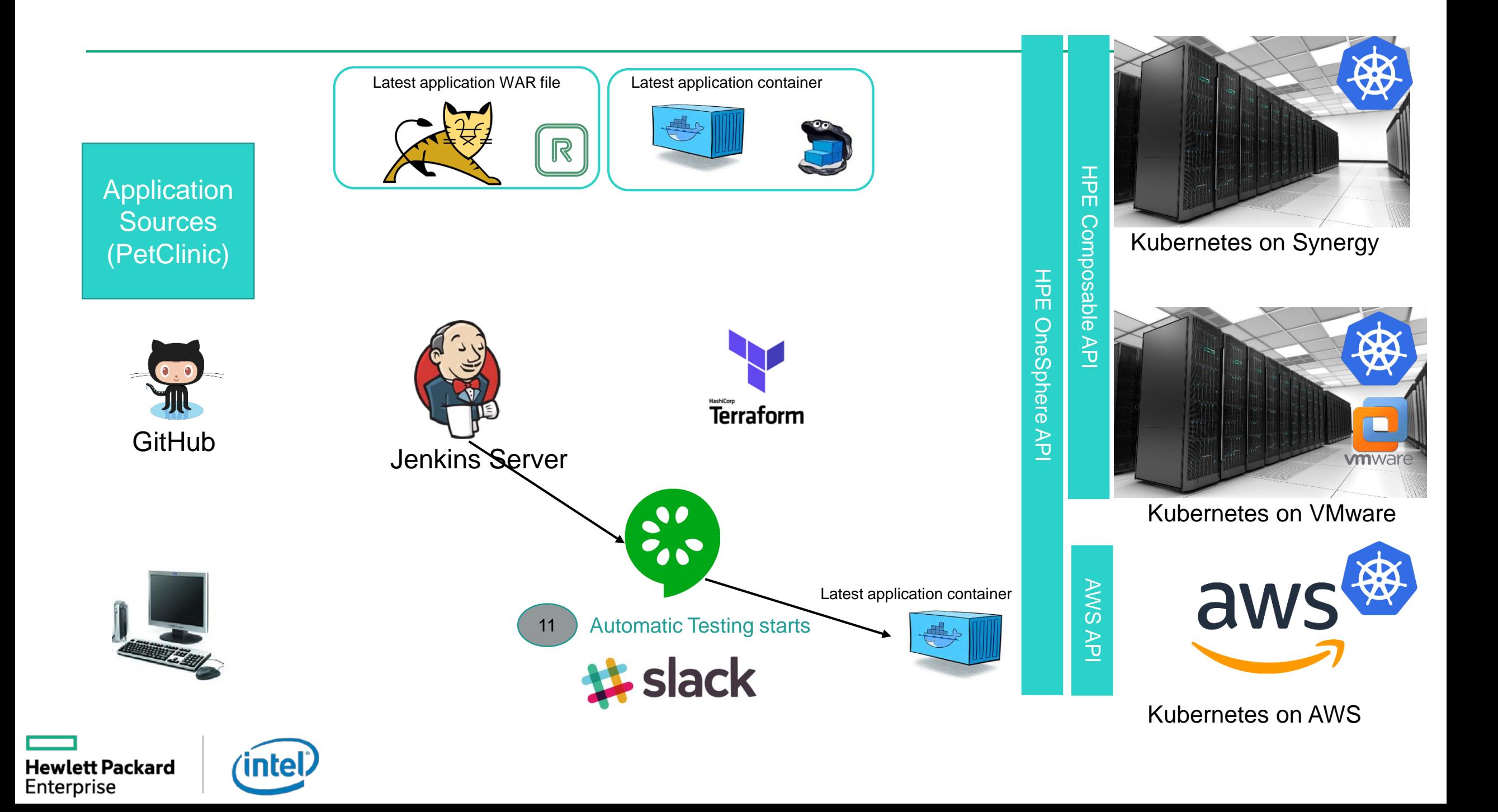

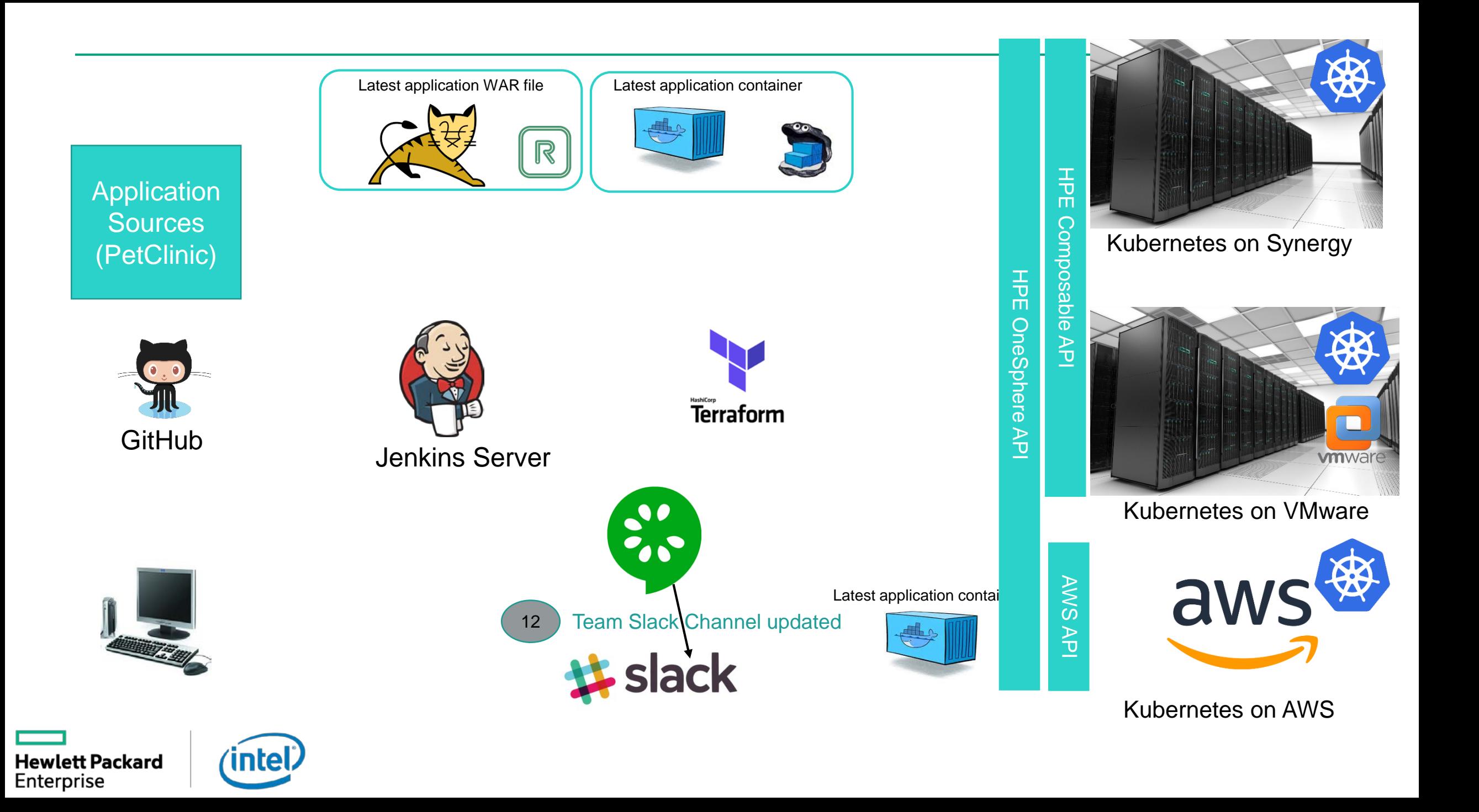

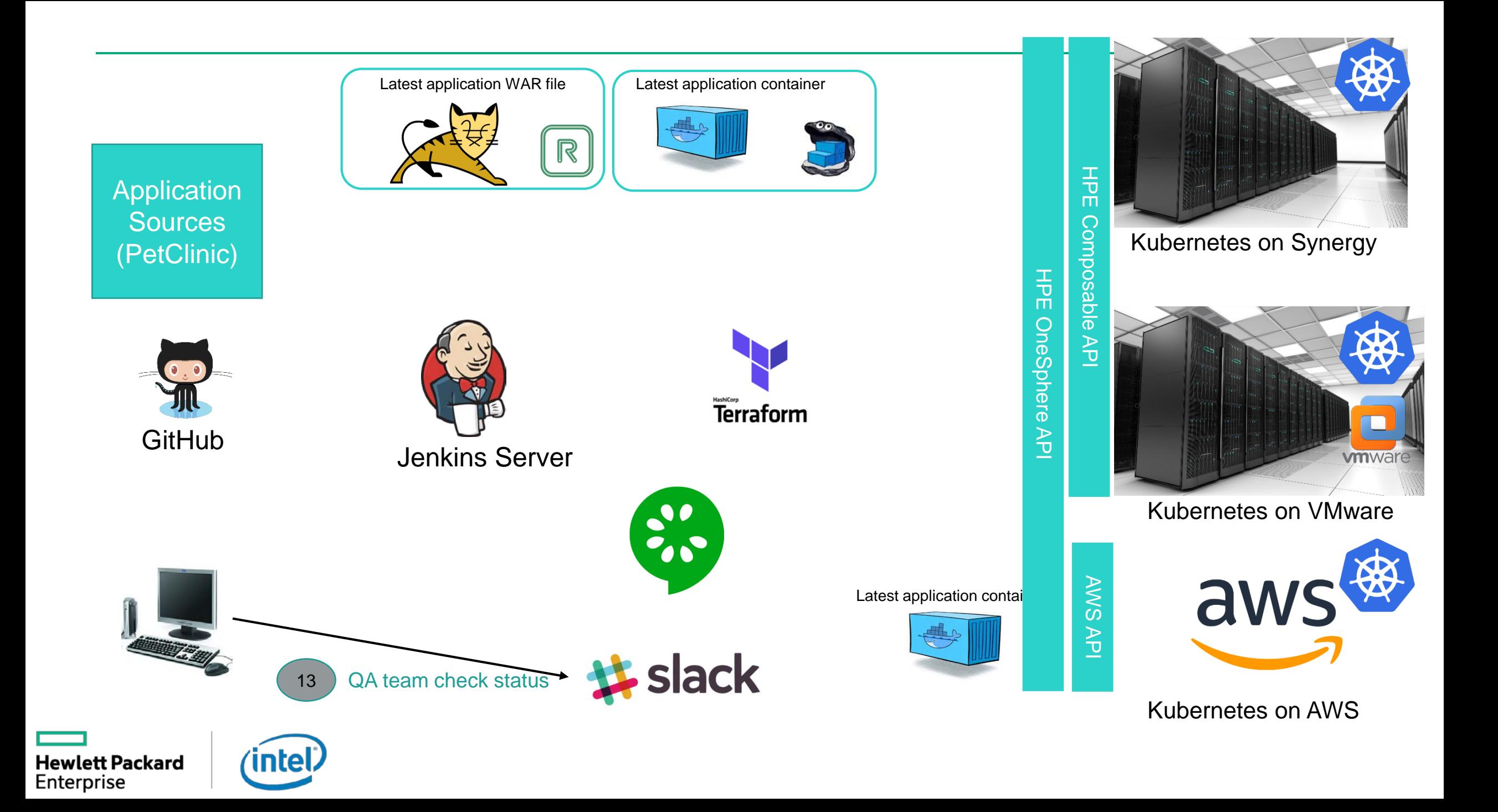

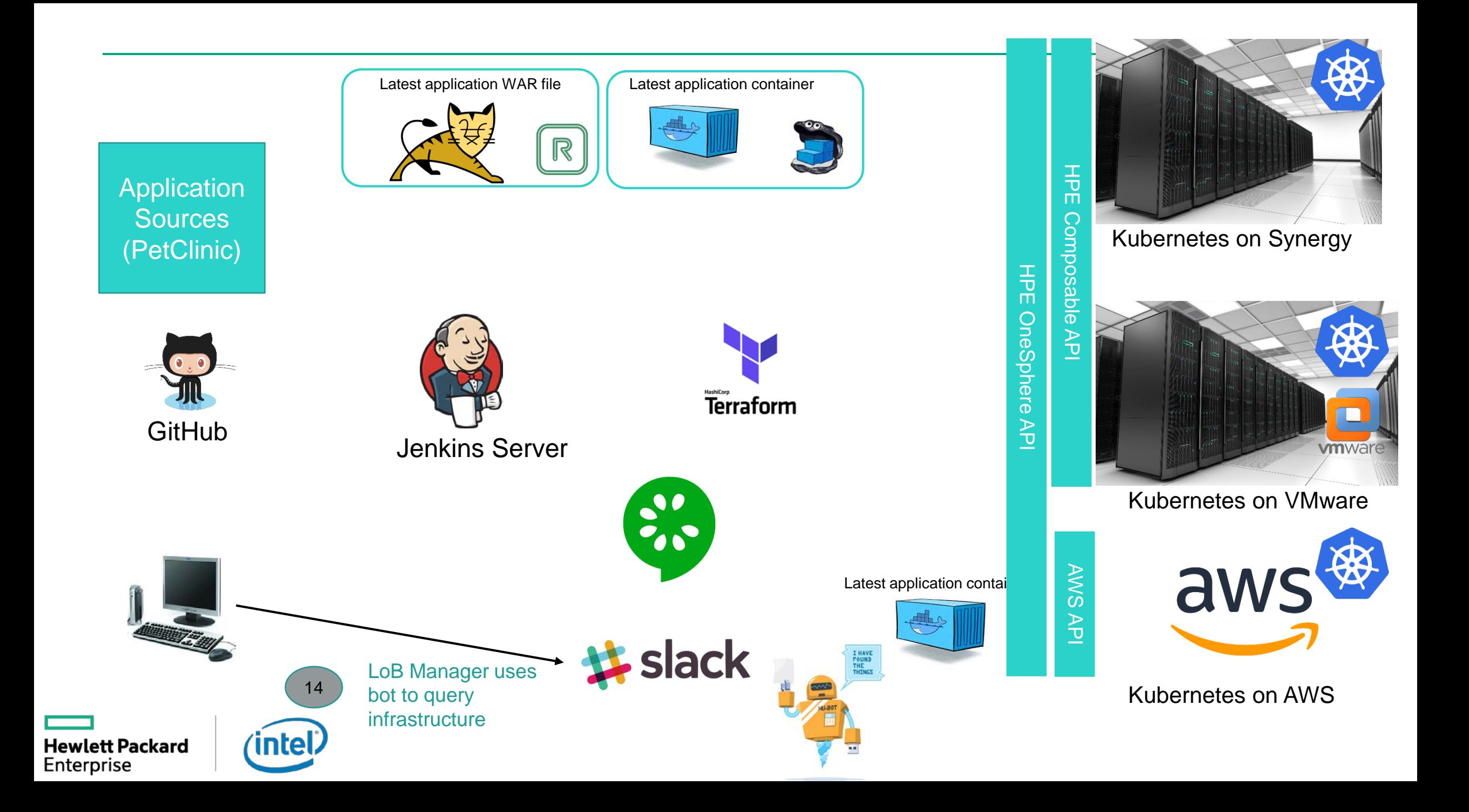

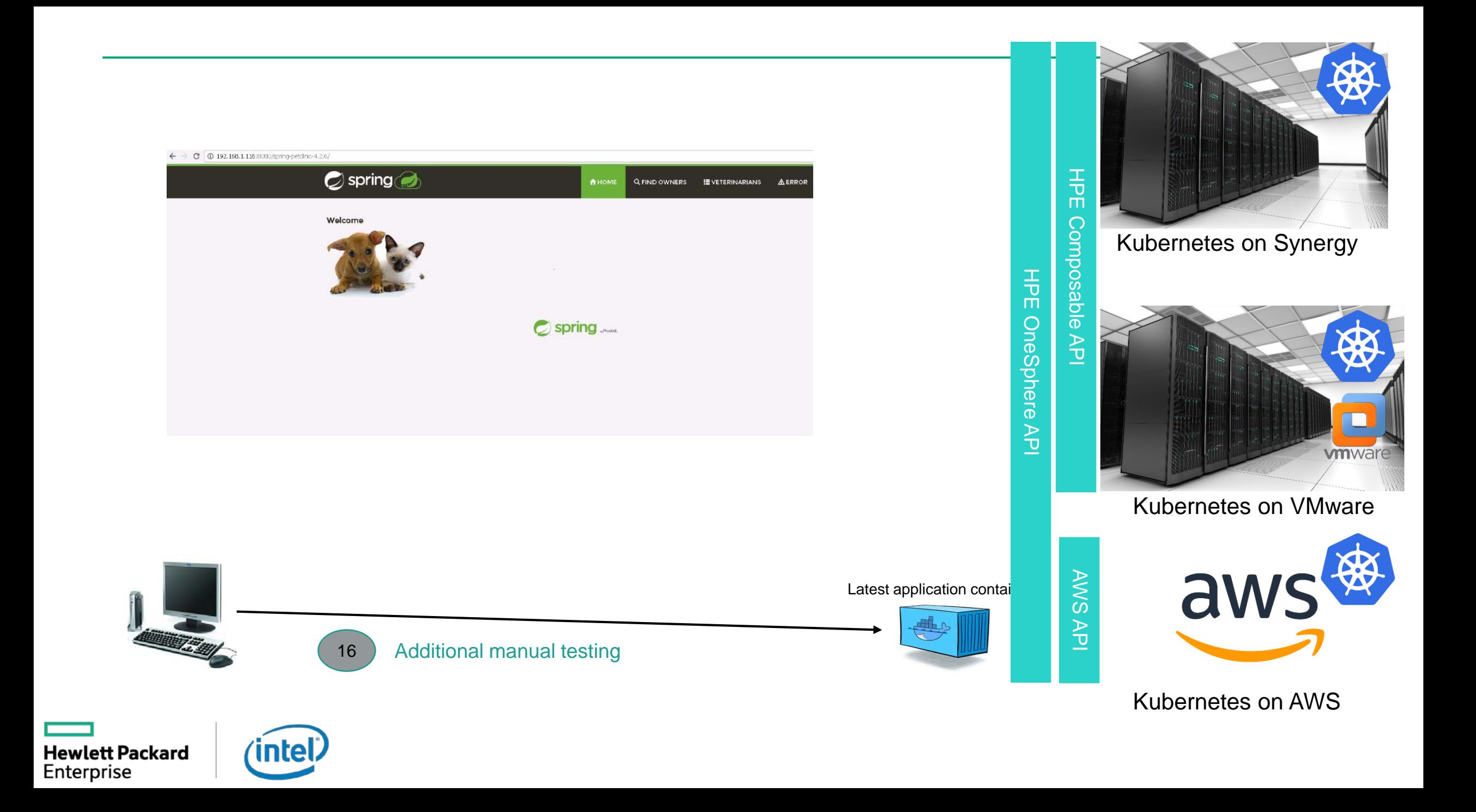

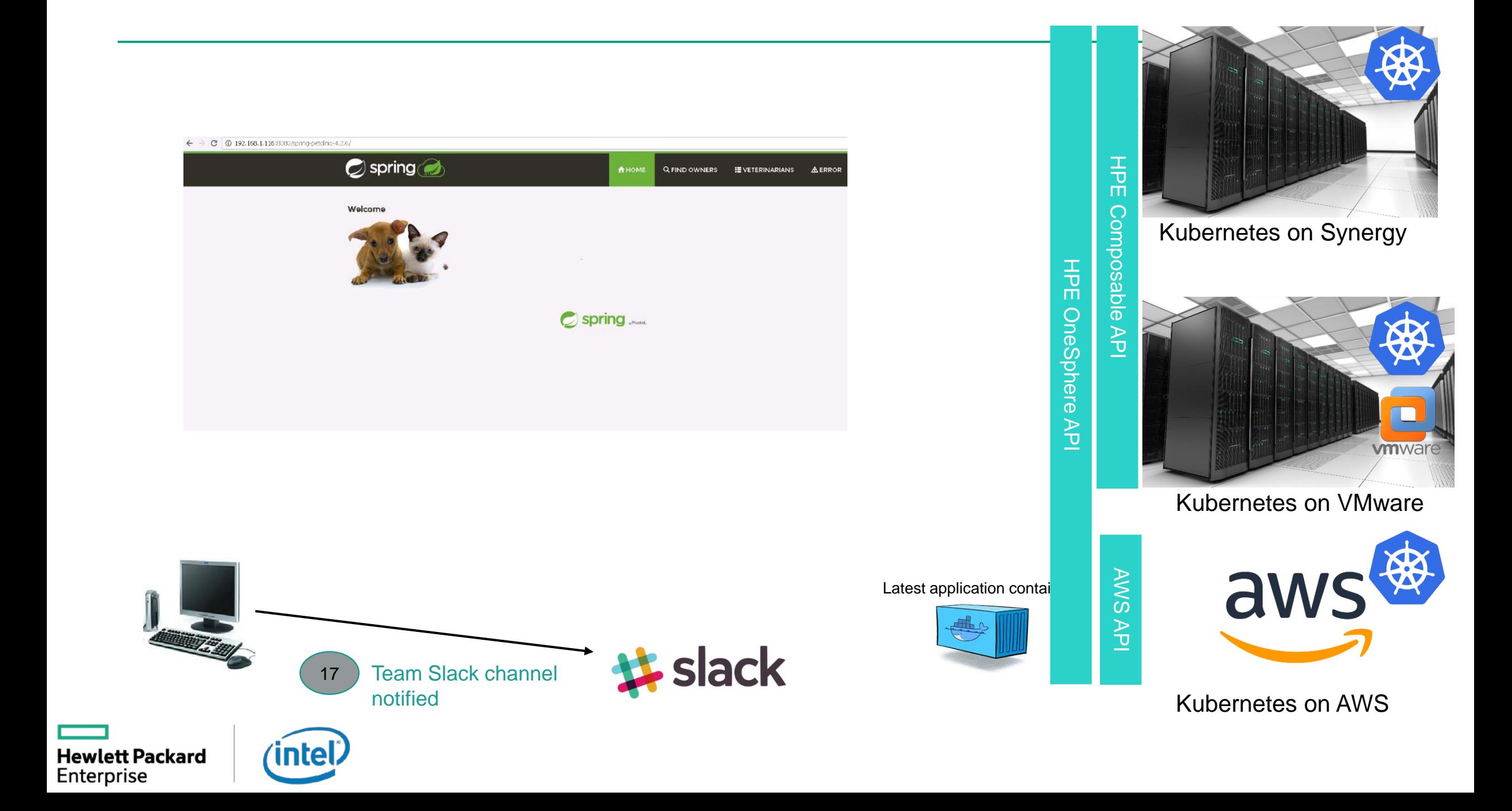

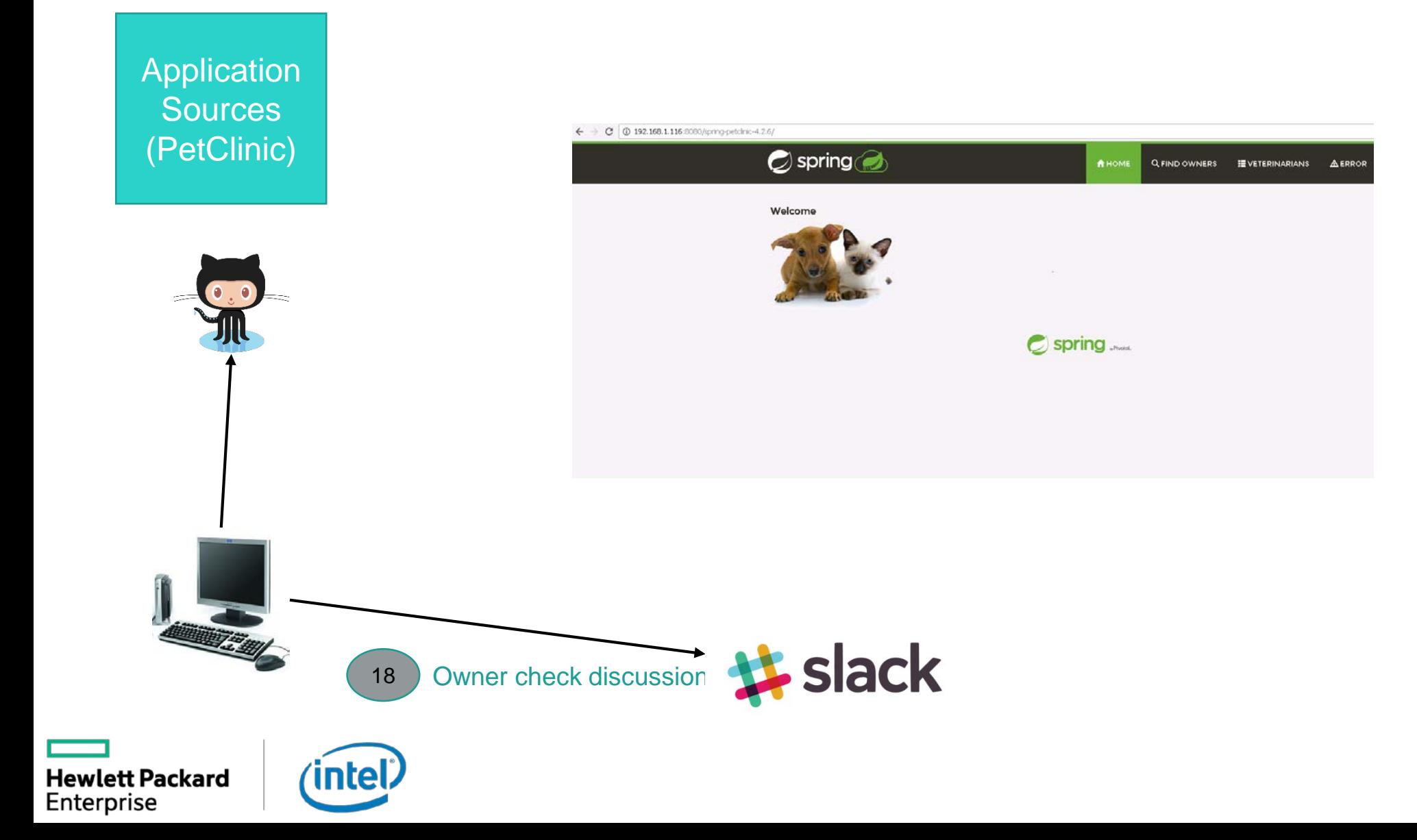

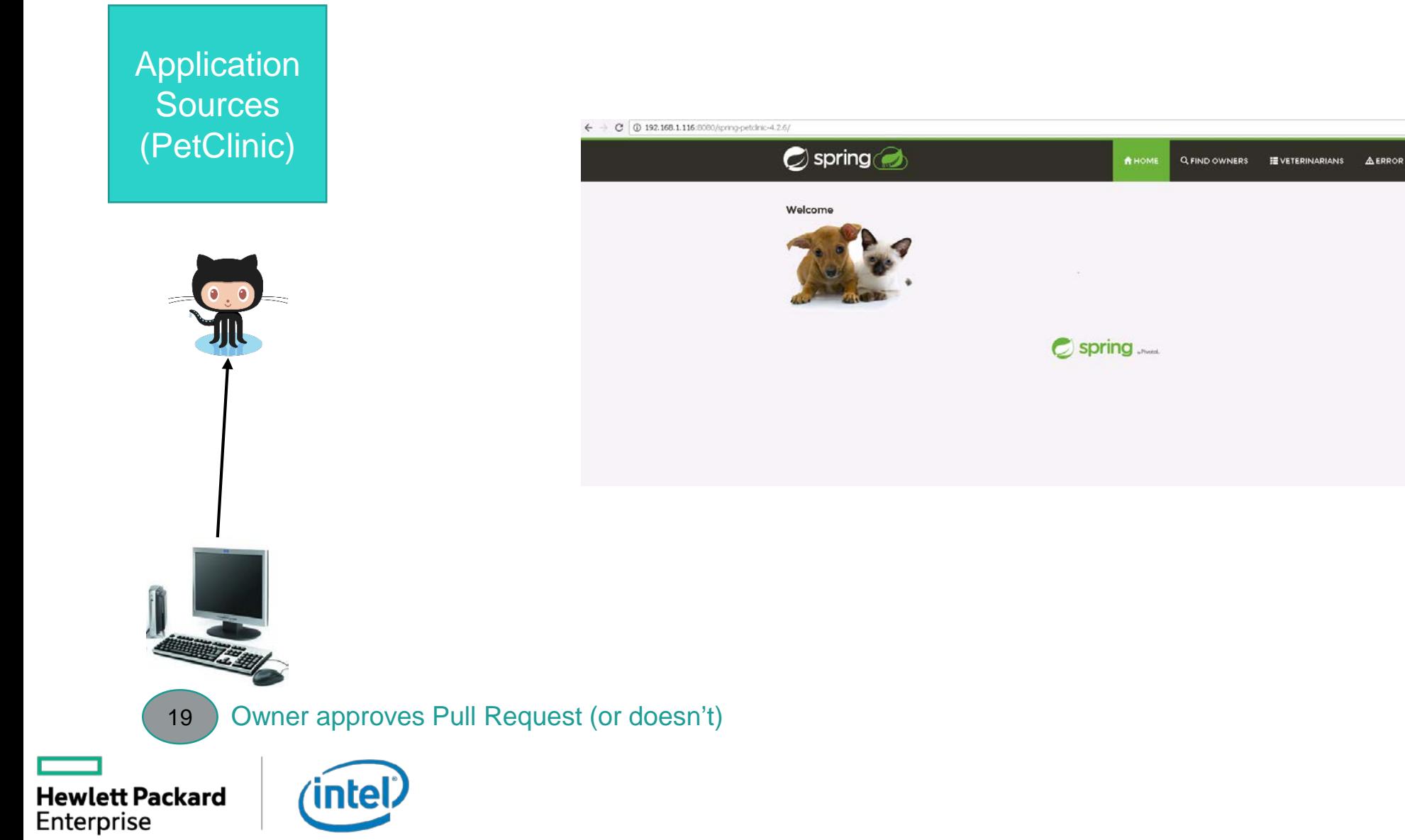

# **Docker sur VM vs BM**

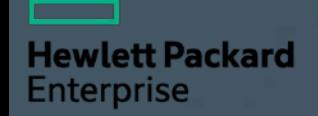

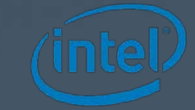

# **Impact sur le cout ?**

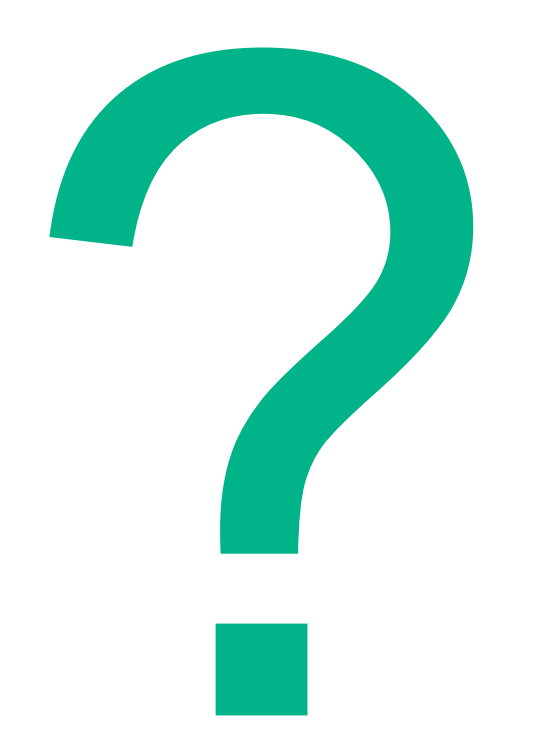

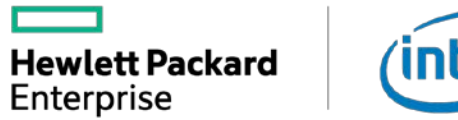

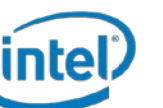

# **Impact sur le cout ?**

**Pour une puissance équivalente, on passe de 50 nodes VM à 6 nodes BM**

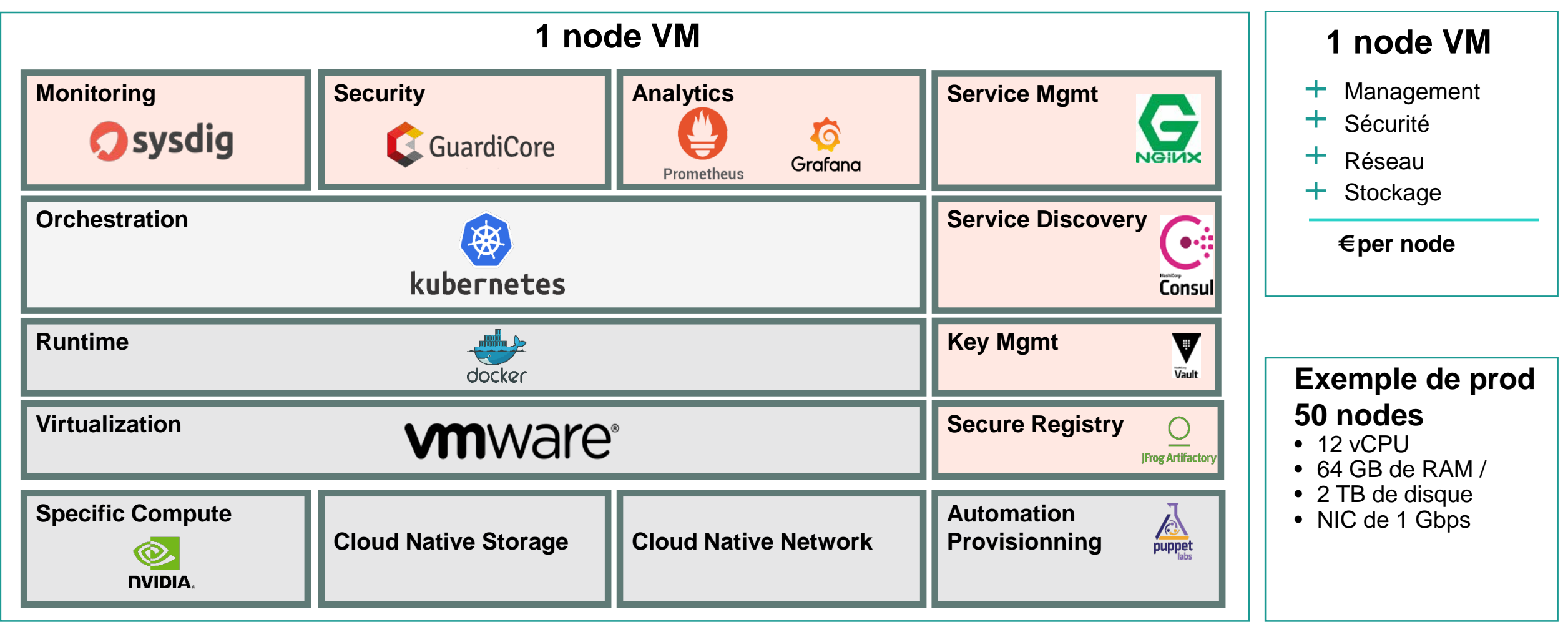

**Hewlett Packard** Enterprise

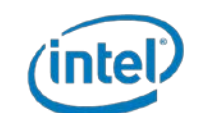

# **Impact sur la perf?**

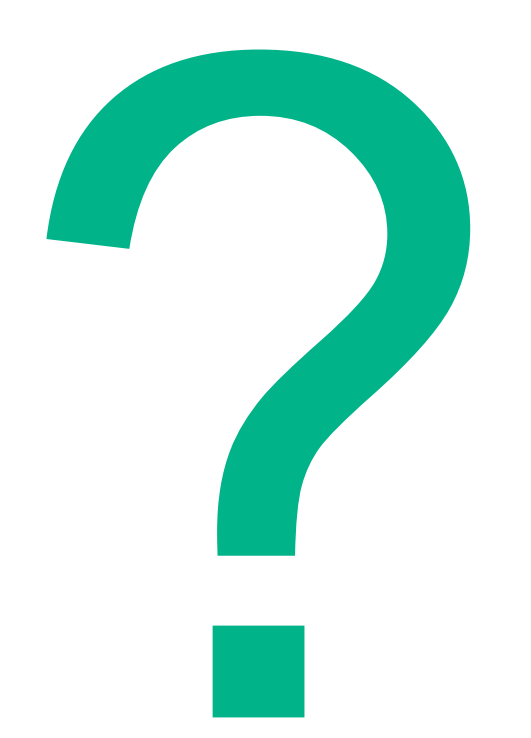

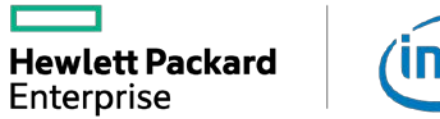

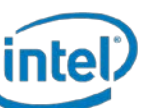

# **Impact sur la performance ?**

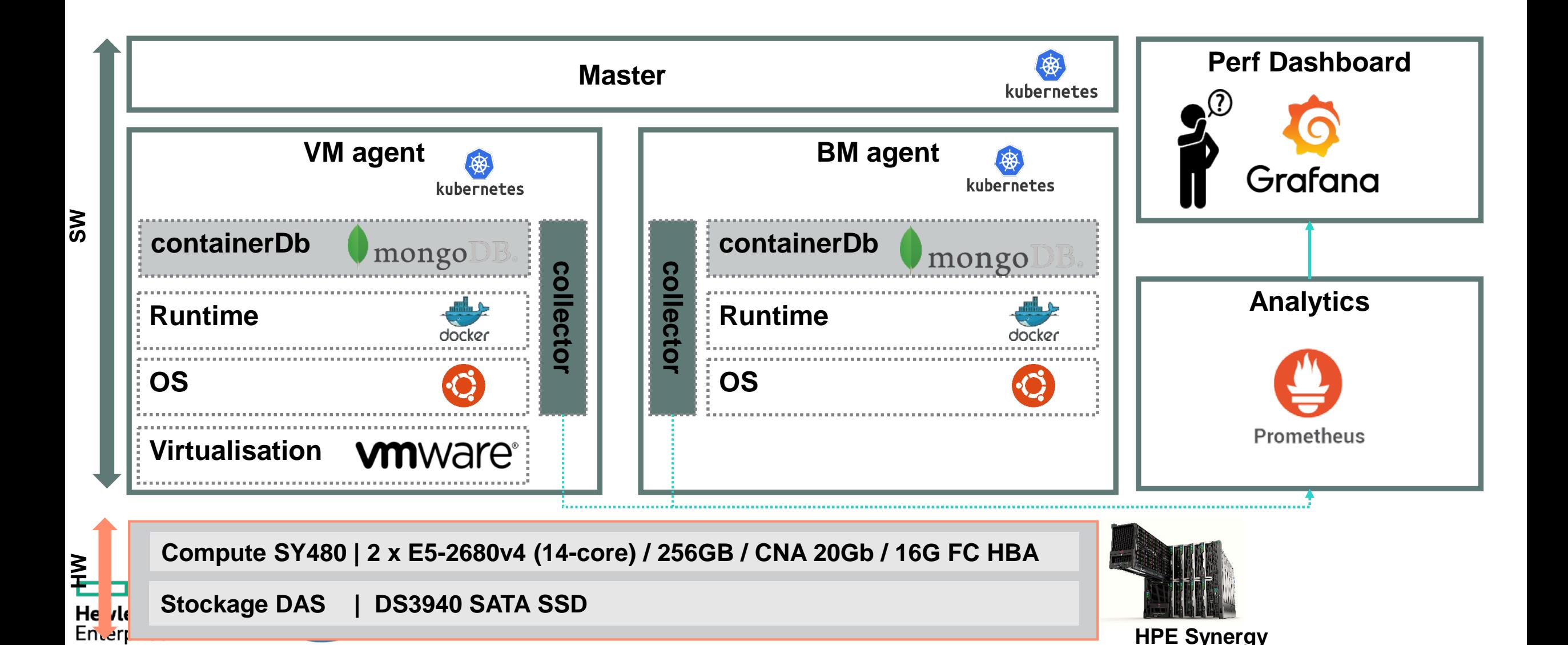

# **mongo-bench sur VM vs BM**

\$ python benchrun.py -f testcases/simple\_insert.js -t 5 10 20 --host 10.3.88.156 --port 27017

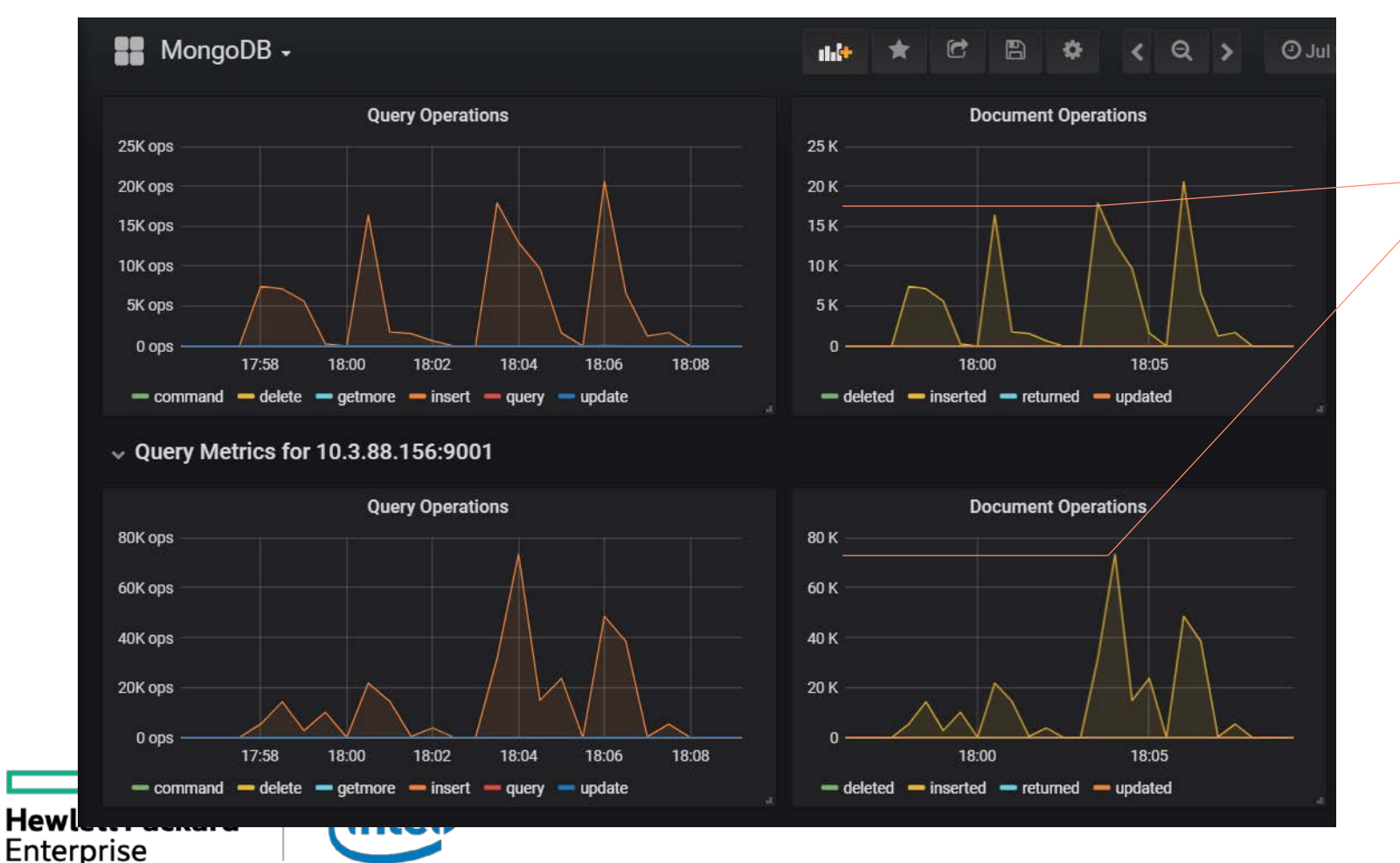

Hew

x4 better perf on BM vs VM on Document Operations

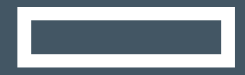

### **Hewlett Packard** Enterprise

# **Infra Composable**

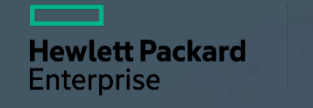

### **Infrastructure Composable principles**

HPEOVServerProfile -name myVSAN01 -template VSAN ocker-GPU

**"Create a new Cassandra cluster"** 

**"Scale-up the database"** 

**"Scale-in/out Docker worker"** 

**"Now with Docker GPU"** 

**"and grow VSAN cluster"** 

**Hewlett Packard** 

Enterprise

intel,

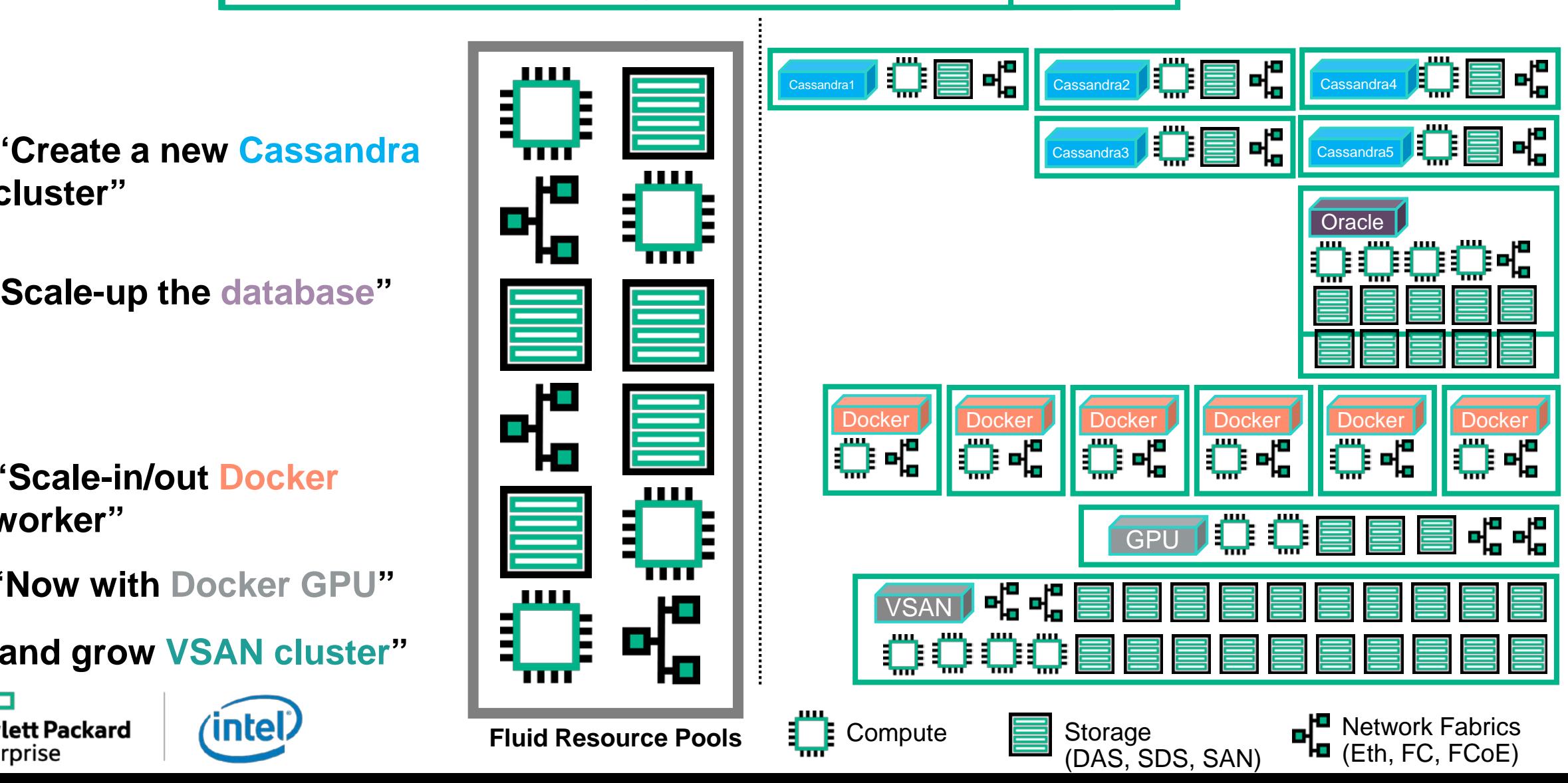

# Ecosystème Infrastructure Composable HPE

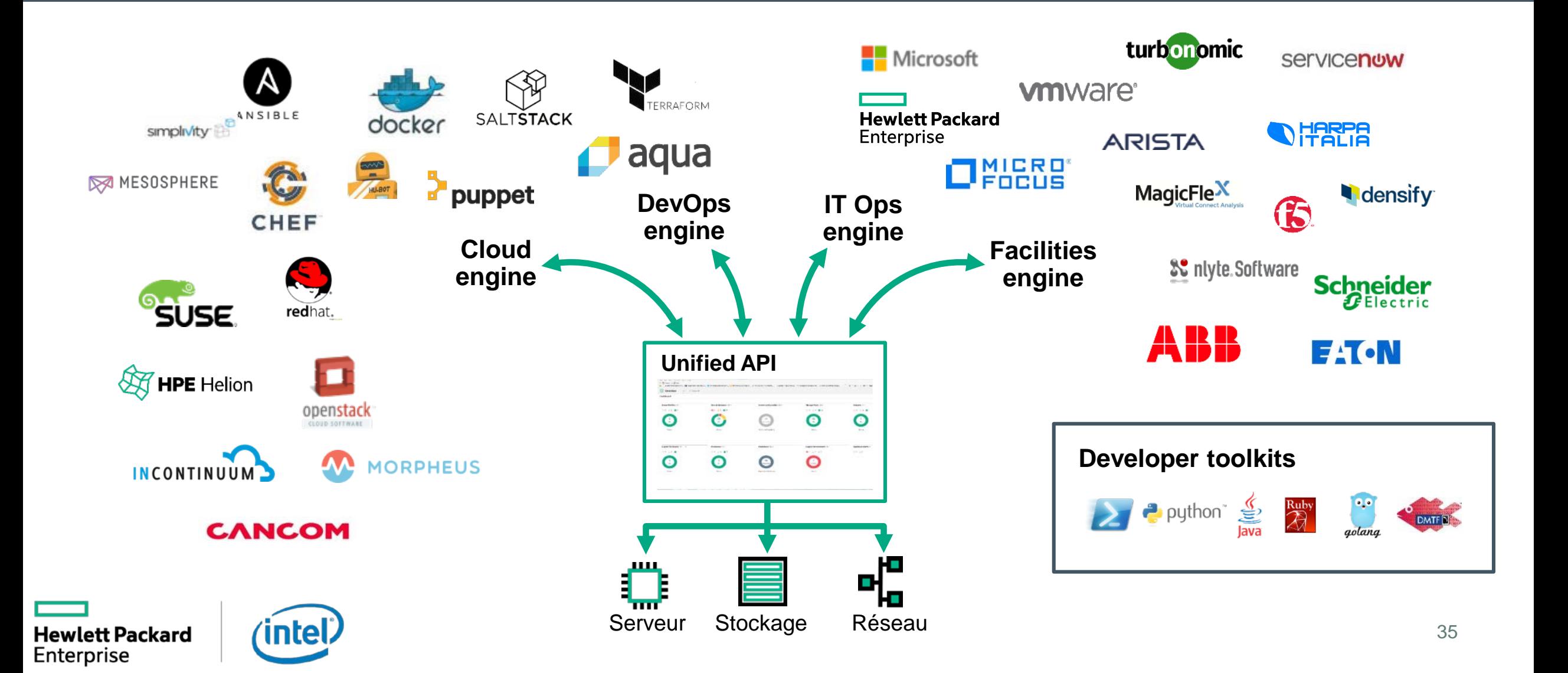

# Composable fabric

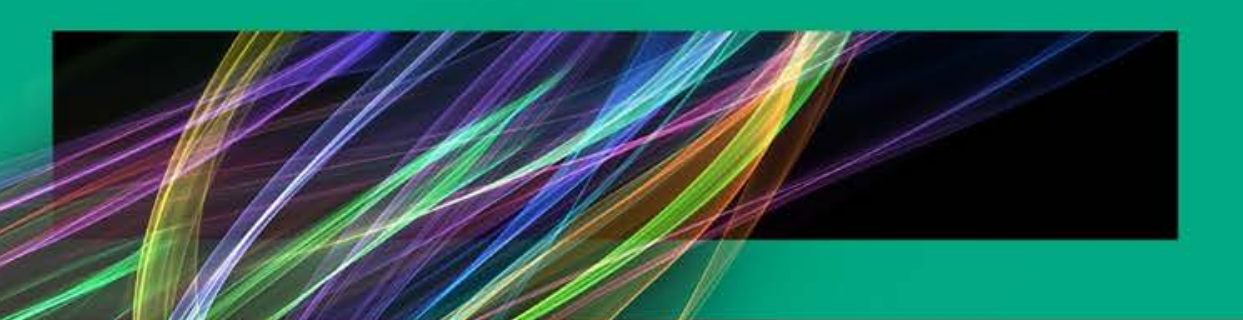

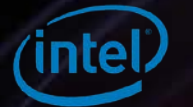

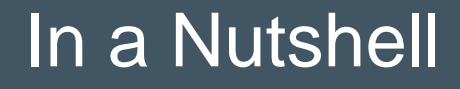

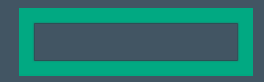

### *API-Driven*

Workload Definitions

### *High-Diversity*

### HW/SW Fabrics

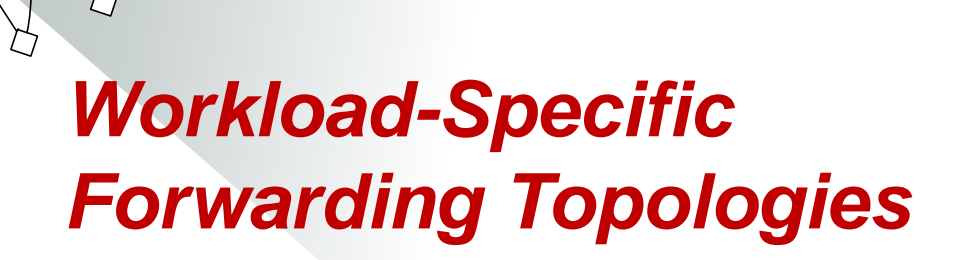

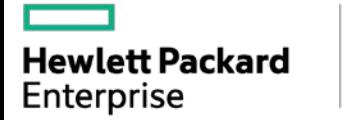

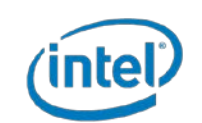

# API-driven

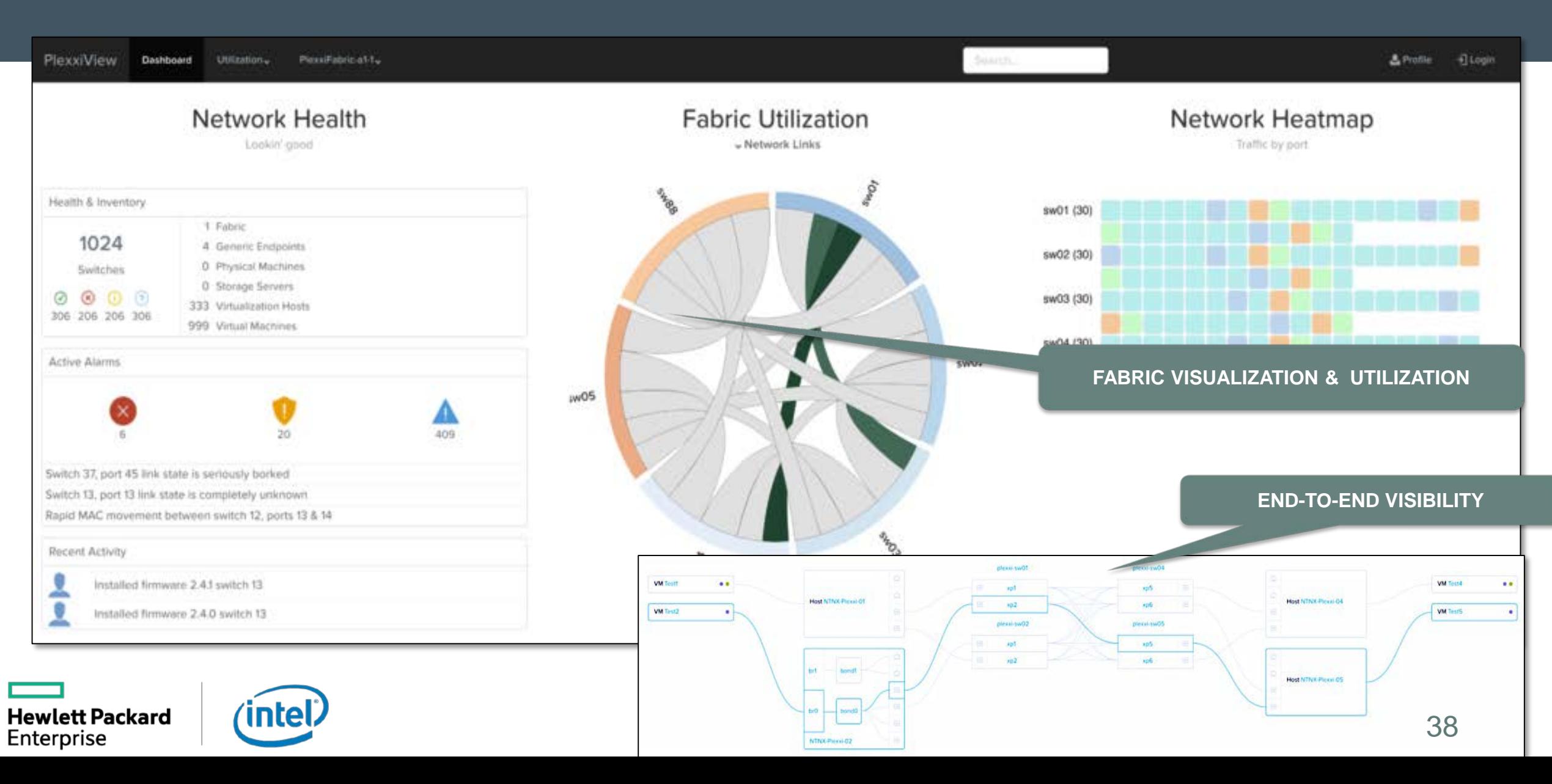

# Create a new project with bandwidth or latency constraints :

<https://www.youtube.com/watch?v=gzYg5mBiCS0>

You (the developer) add label "plexxi: adjacent" in your app template

App build -> Scheduler will do placement on nodes connected to nearby switches with the most available network fabric connectivity!

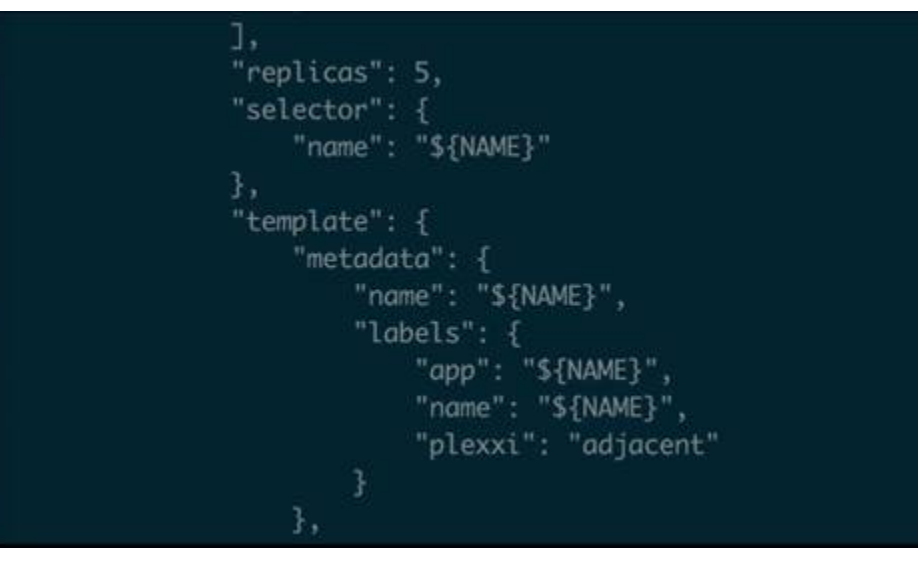

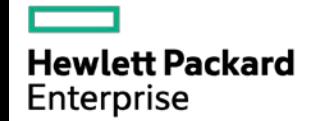

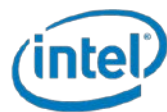

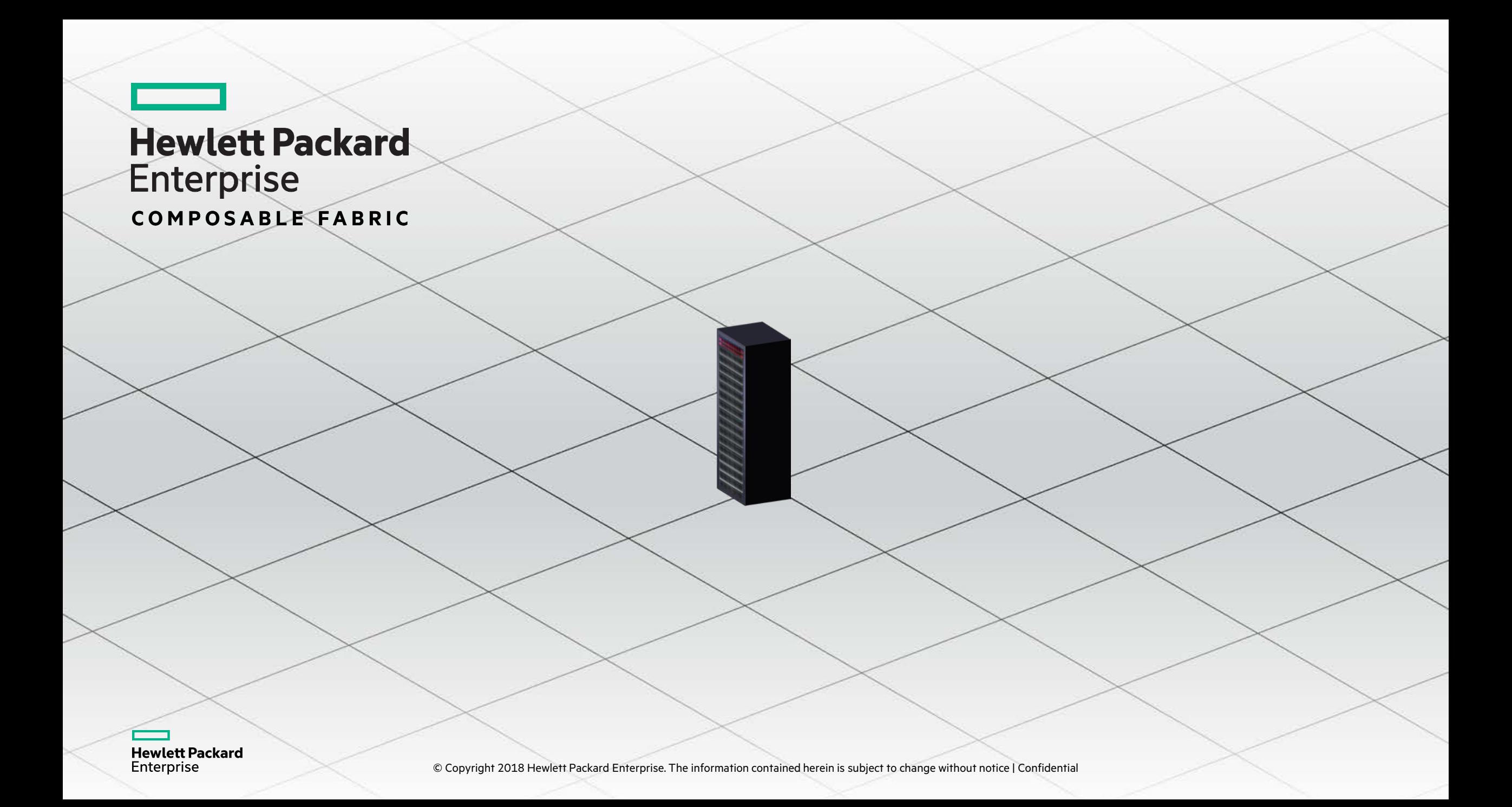

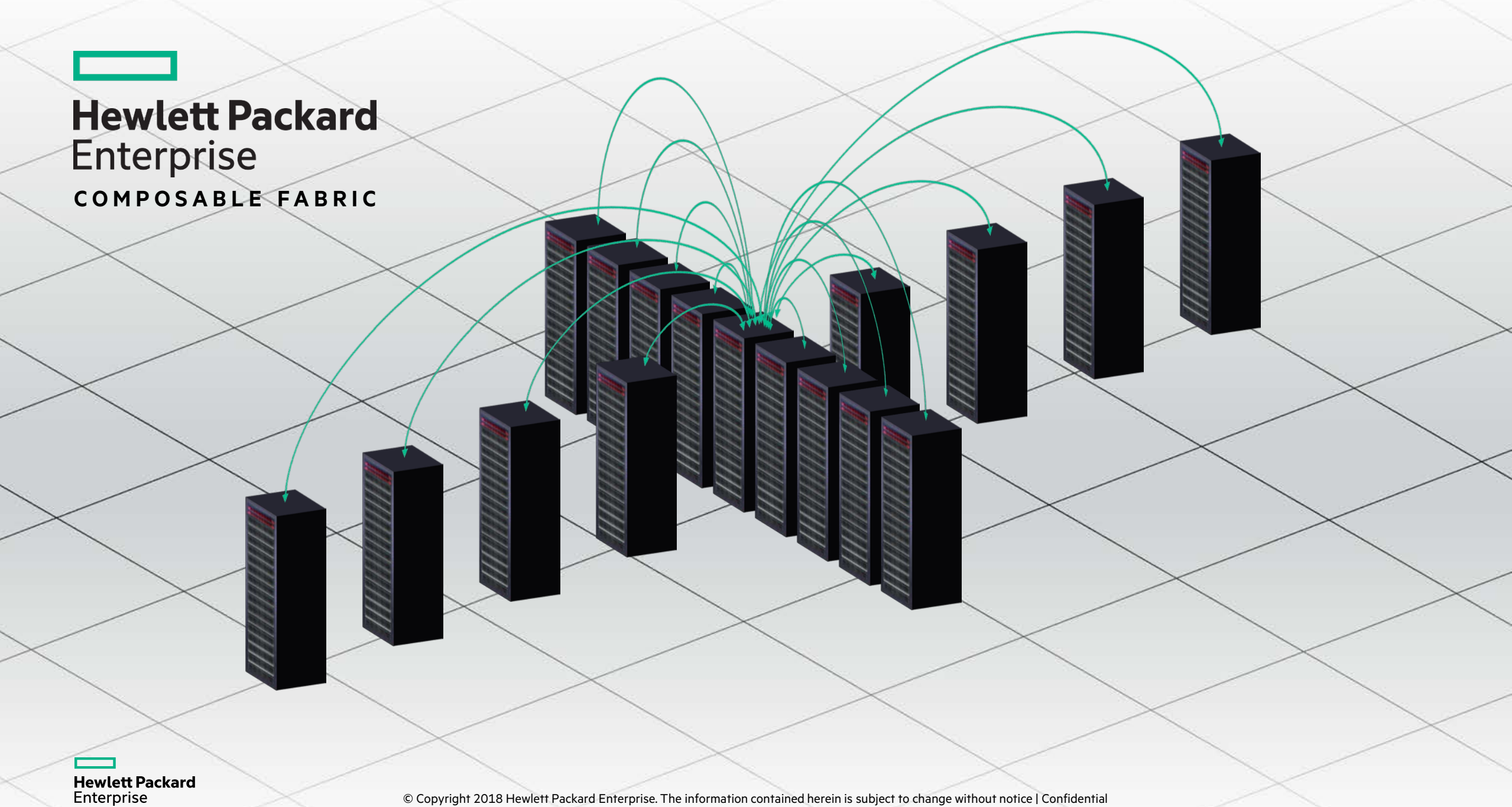

© Copyright 2018 Hewlett Packard Enterprise. The information contained herein is subject to change without notice | Confidential

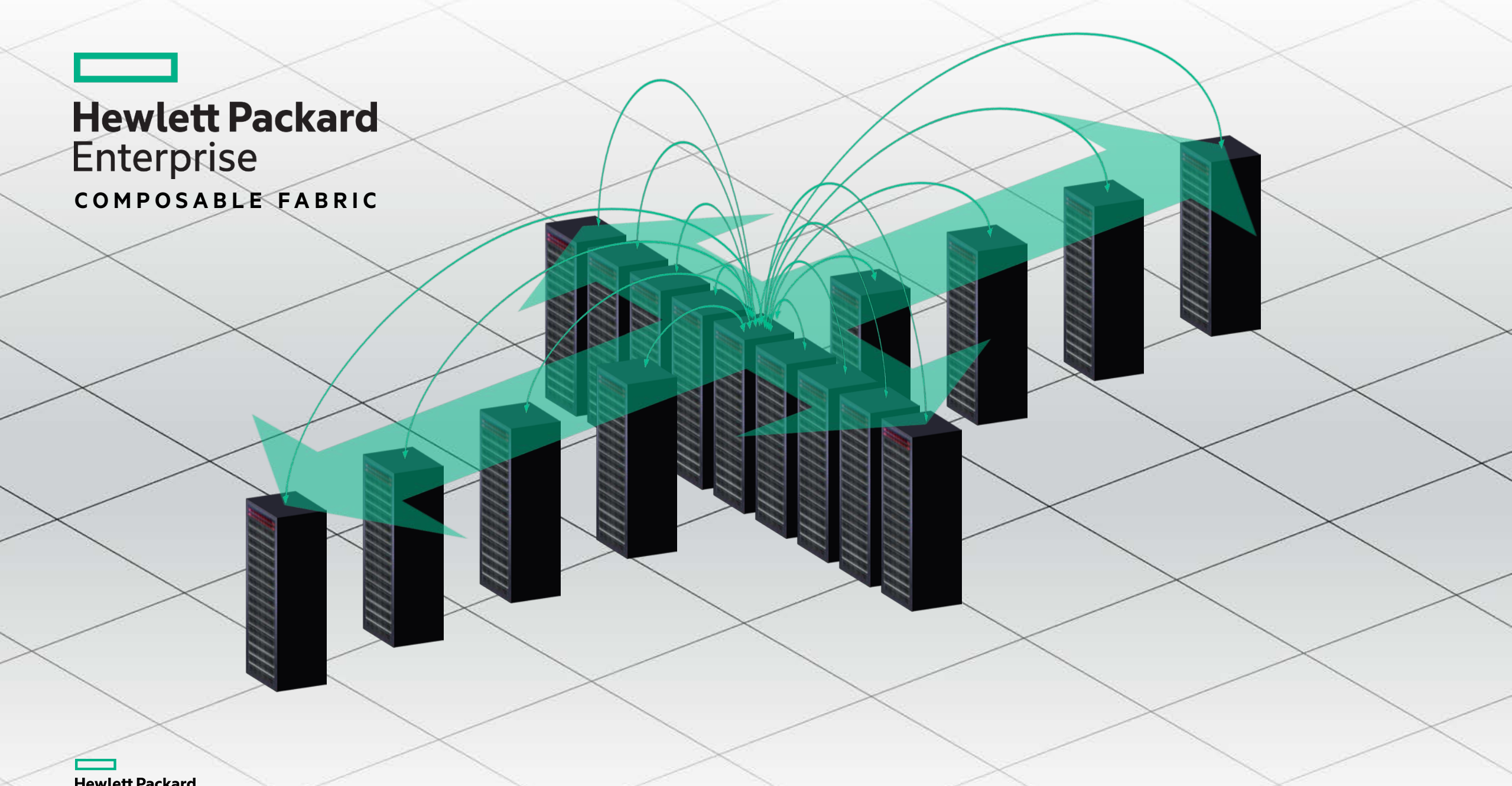

**Hewlett Packard**<br>Enterprise

© Copyright 2018 Hewlett Packard Enterprise. The information contained herein is subject to change without notice | Confidential

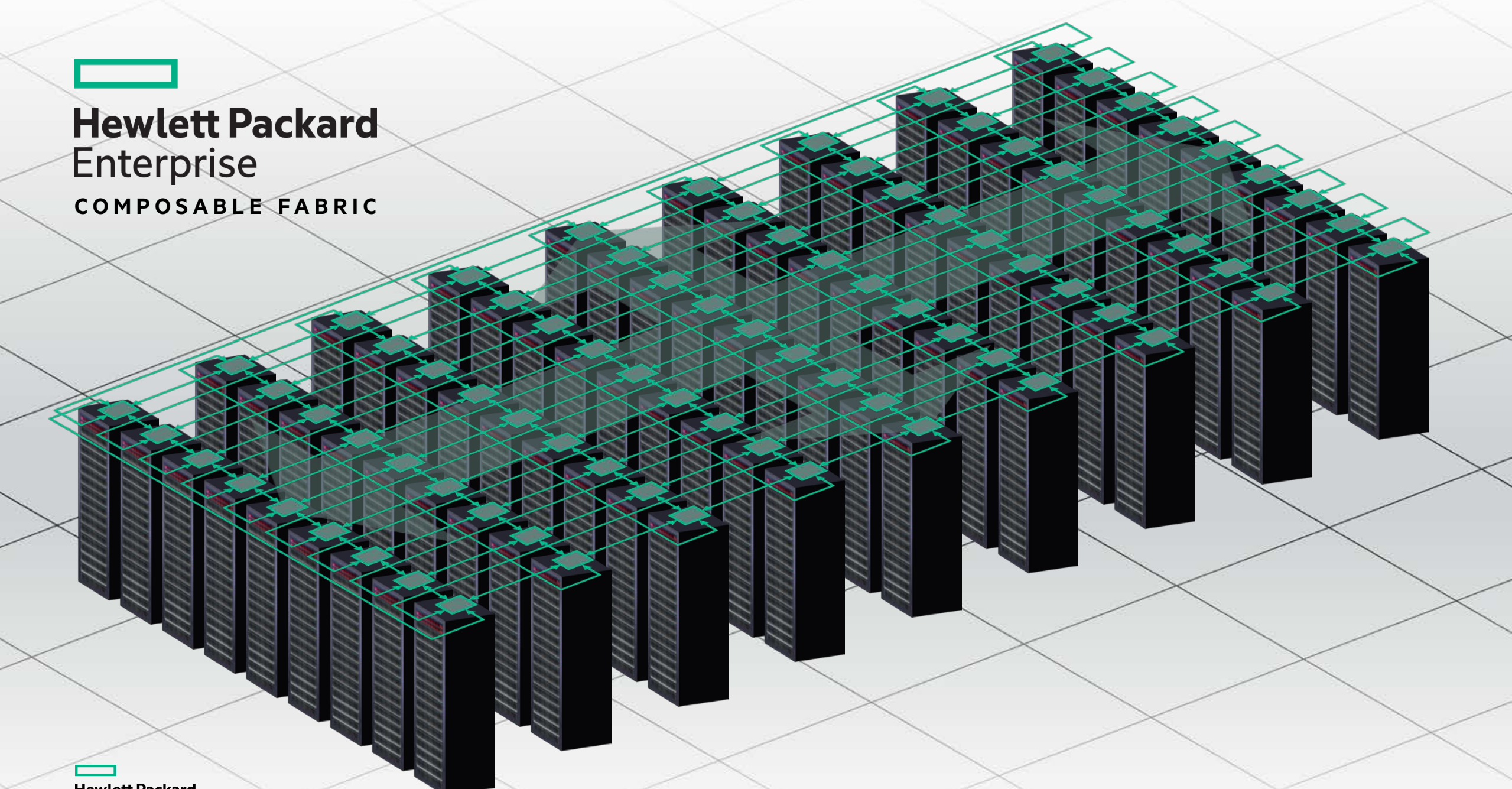

**Hewlett Packard**<br>Enterprise

© Copyright 2018 Hewlett Packard Enterprise. The information contained herein is subject to change without notice | Confidential

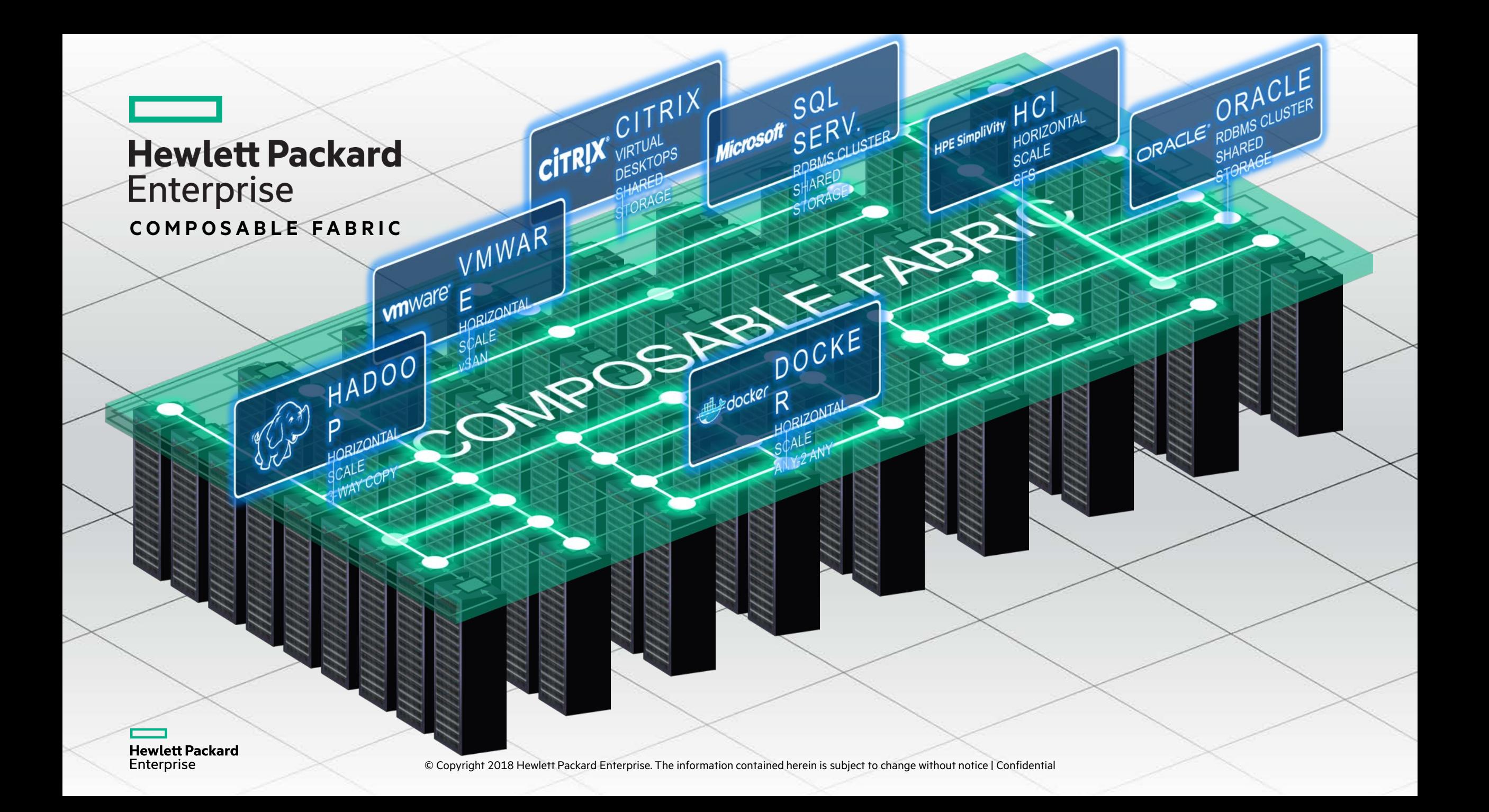

# Composable storage

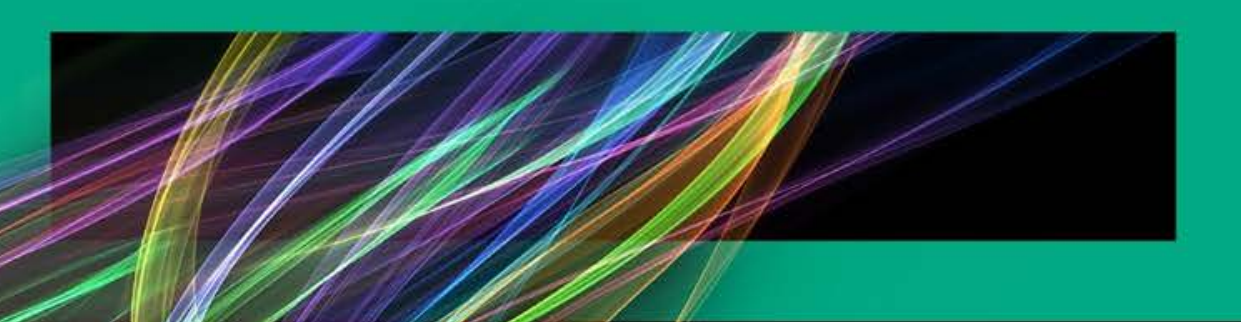

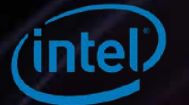

## HPE Storage Docker Volume plugin

 $- - -$ 

Enterprise

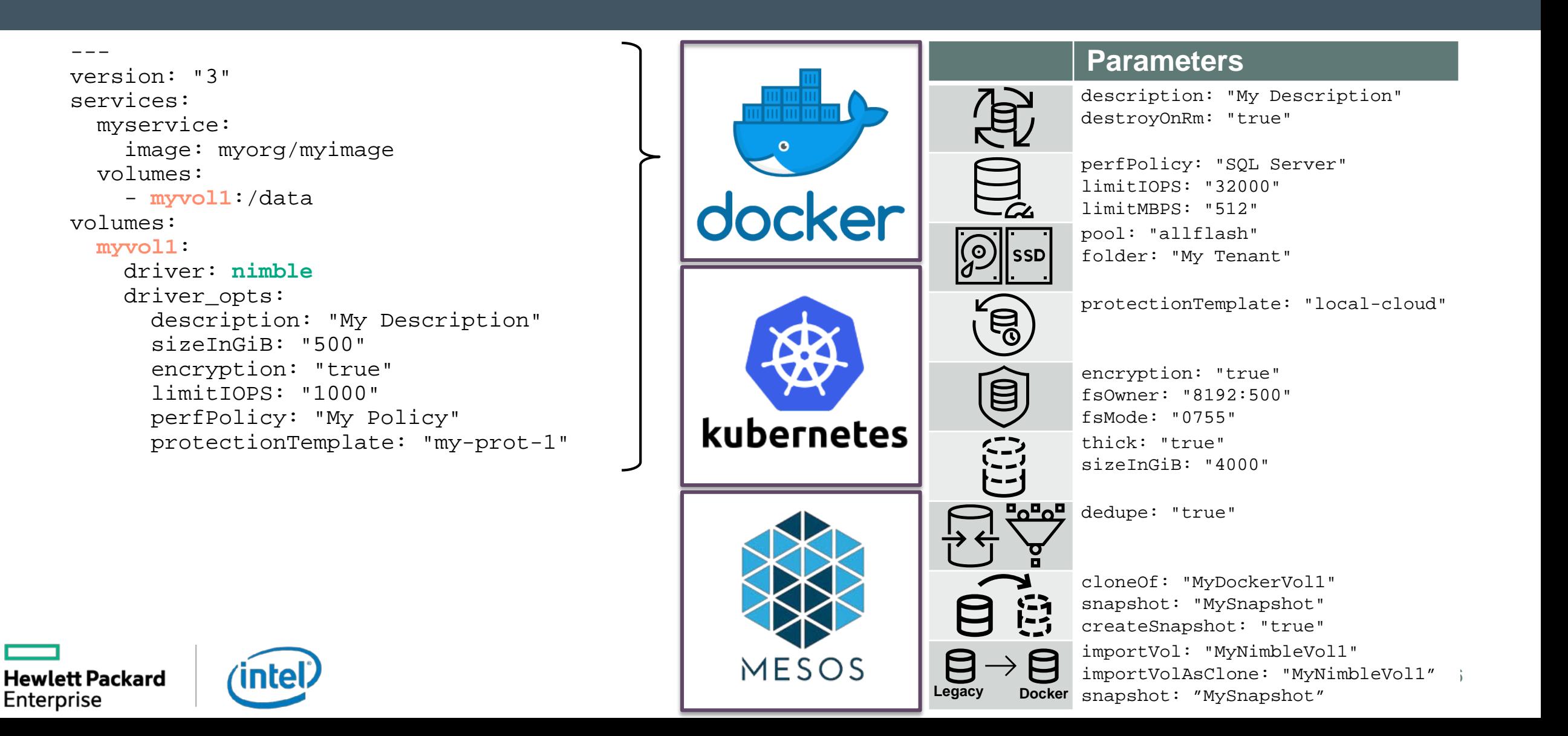

## HPE Kube Storage Controller

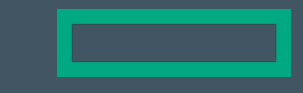

#### -- kind: StorageClass apiVersion: storage.k8s.io/v1 metadata: name: **my-storage-class** provisioner: **hpe.com/nimble** parameters: description: "My Description" encryption: "true" limitIOPS: "1000" perfPolicy: "My Policy" protectionTemplate: "my-prot-1"

```
---
     kind: PersistentVolumeClaim
     apiVersion: v1
     metadata:
        name: my-pvc
     spec:
        accessModes:
          - ReadWriteOnce
       resources:
          requests:
            storage: 500Gi<br>:aqeClassName: my-storage-class
storageClassName:
Enterprise
```
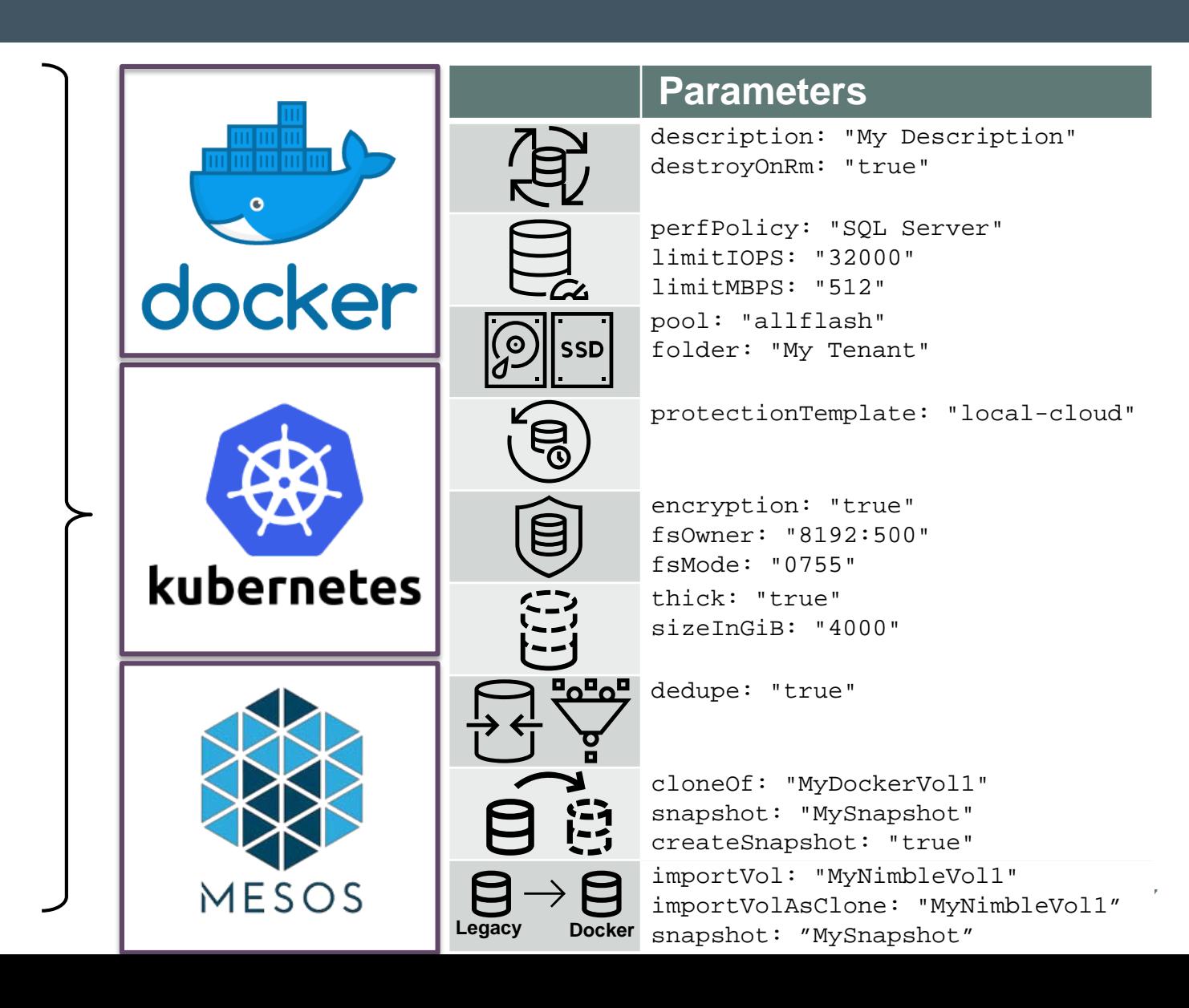

## HPE Storage DVDI Integration

```
\{"id": "myjob-1",
 "cpus": 0.5,
 "mem": 32,
 "volumes": [
  \{"containerPath": "data",
   "external": {
    "name": "myvol1",
    "provider": "dvdi",
    "options": {
     "dvdi/sizeInGiB": "500",
     "dvdi/description": "My Description",
     "dvdi/driver": "nimble"
    }
   },
   "mode": "RW"
  }
 ],
 "container": {
 "type": "MESOS",
  "mesos": {
   "type": "DOCKER",
   "image": "myorg/myimage"
  }
 }
```
**intel/** 

**Hewlett Packard** 

Enterprise

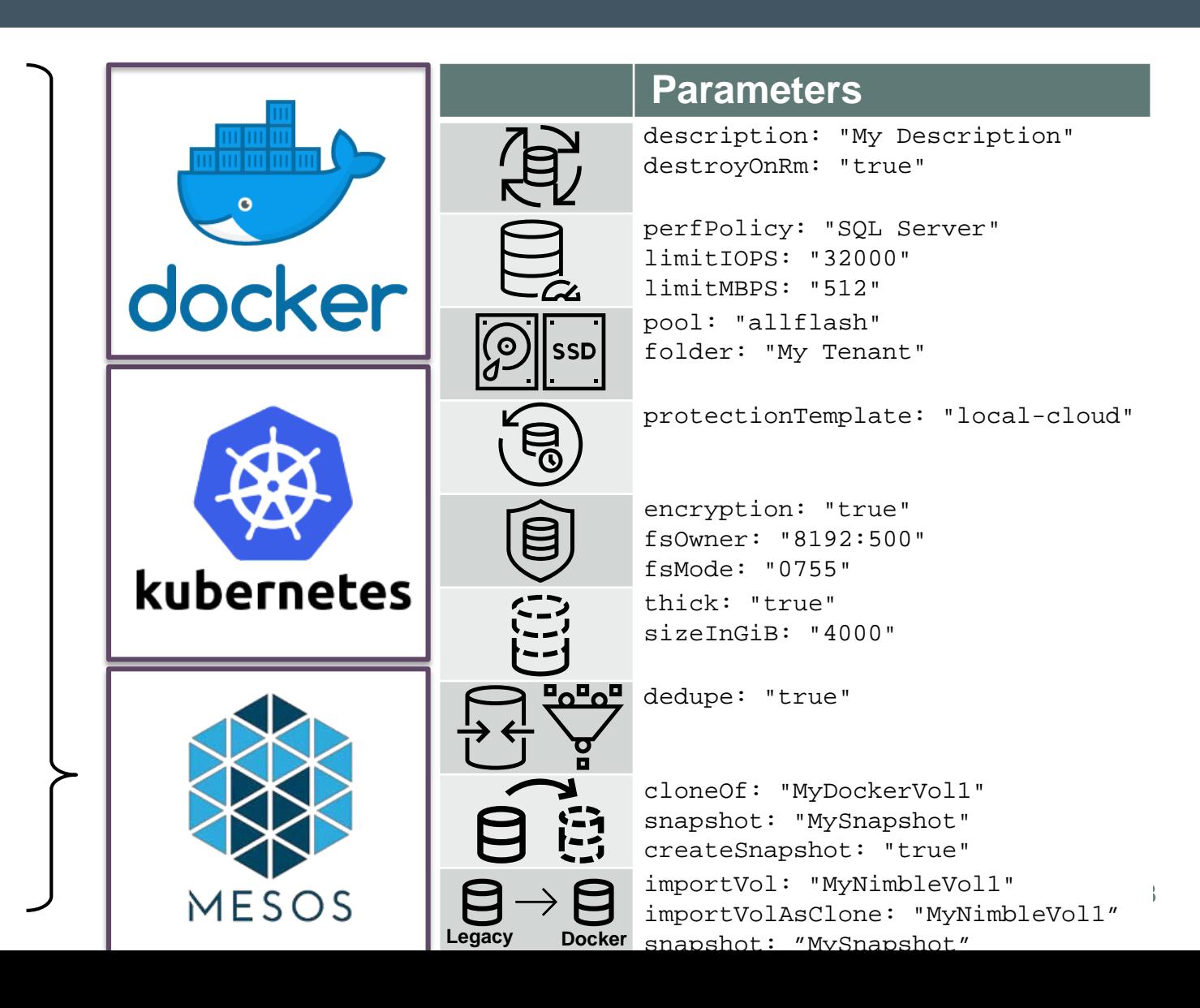

# **HPE Synergy**

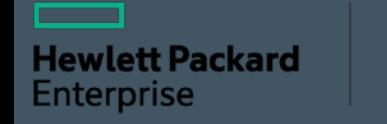

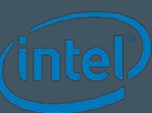

# HPE Synergy: la 1ère Infrastructure Composable du marché

### **Composable Frame**

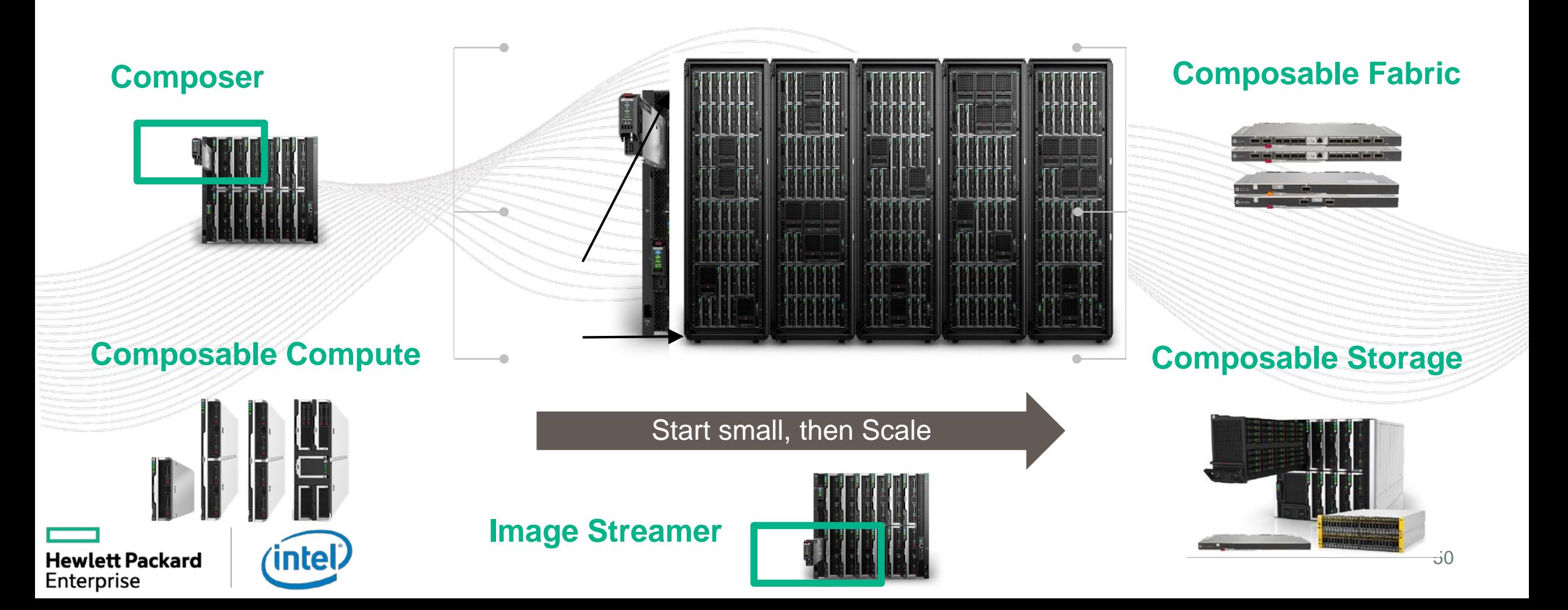

# Gérer les serveurs physiques aussi facilement que les VMs

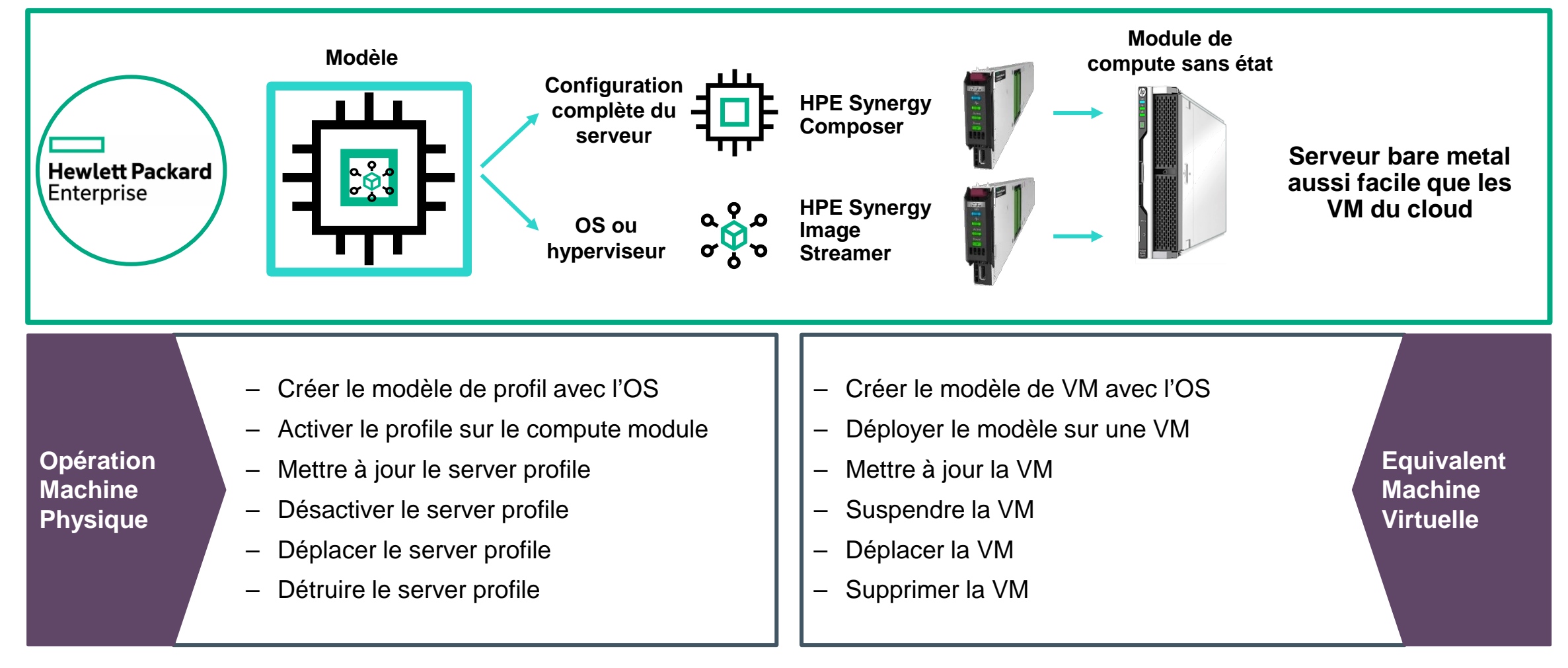

**Hewlett Packard** Enterprise

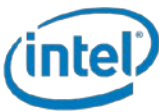

### Gérer les interfaces reseaux des serveurs physiques aussi facilement que celle des VMs

Virtual Connect Network Diagram

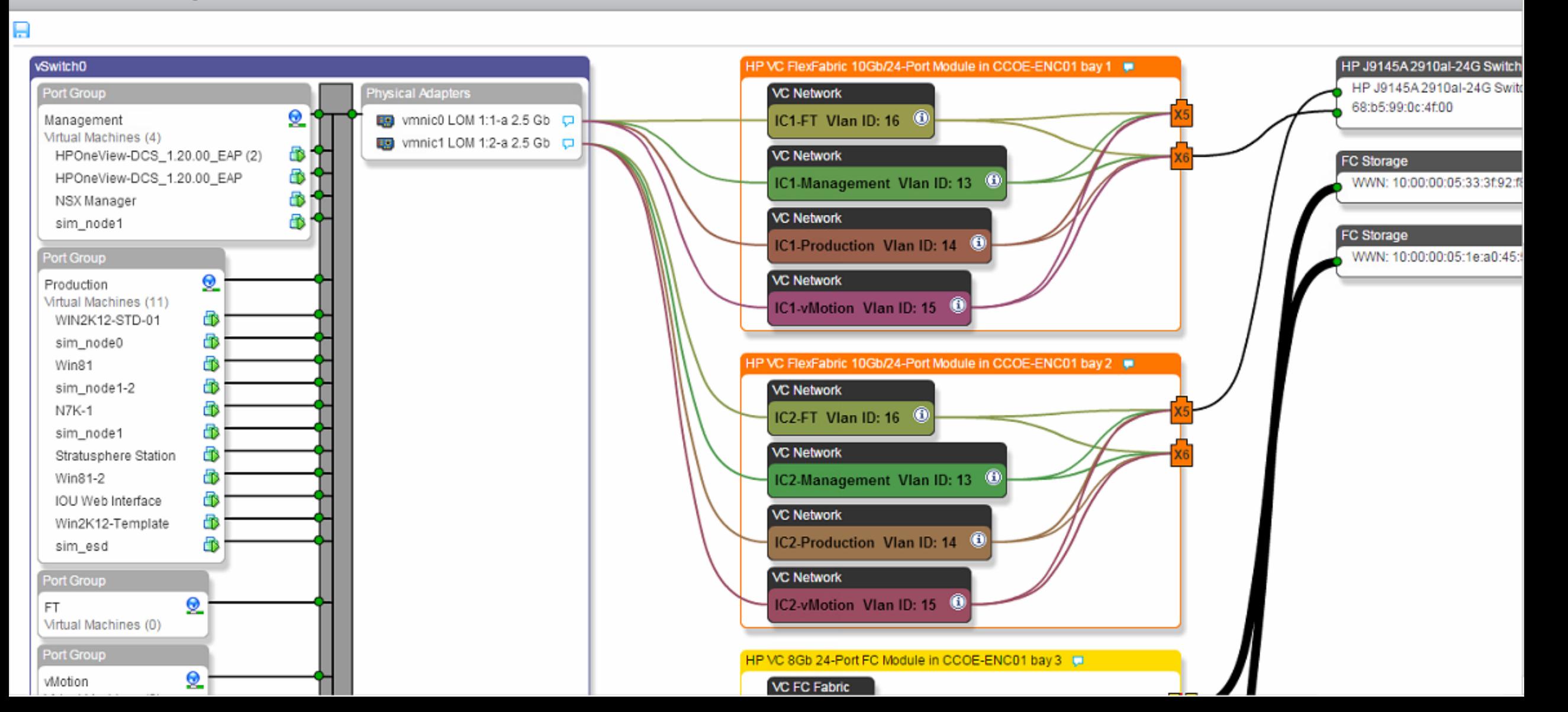

### HPE Synergy Storage Module (external Storage) **Composable storage > Software defined storage**

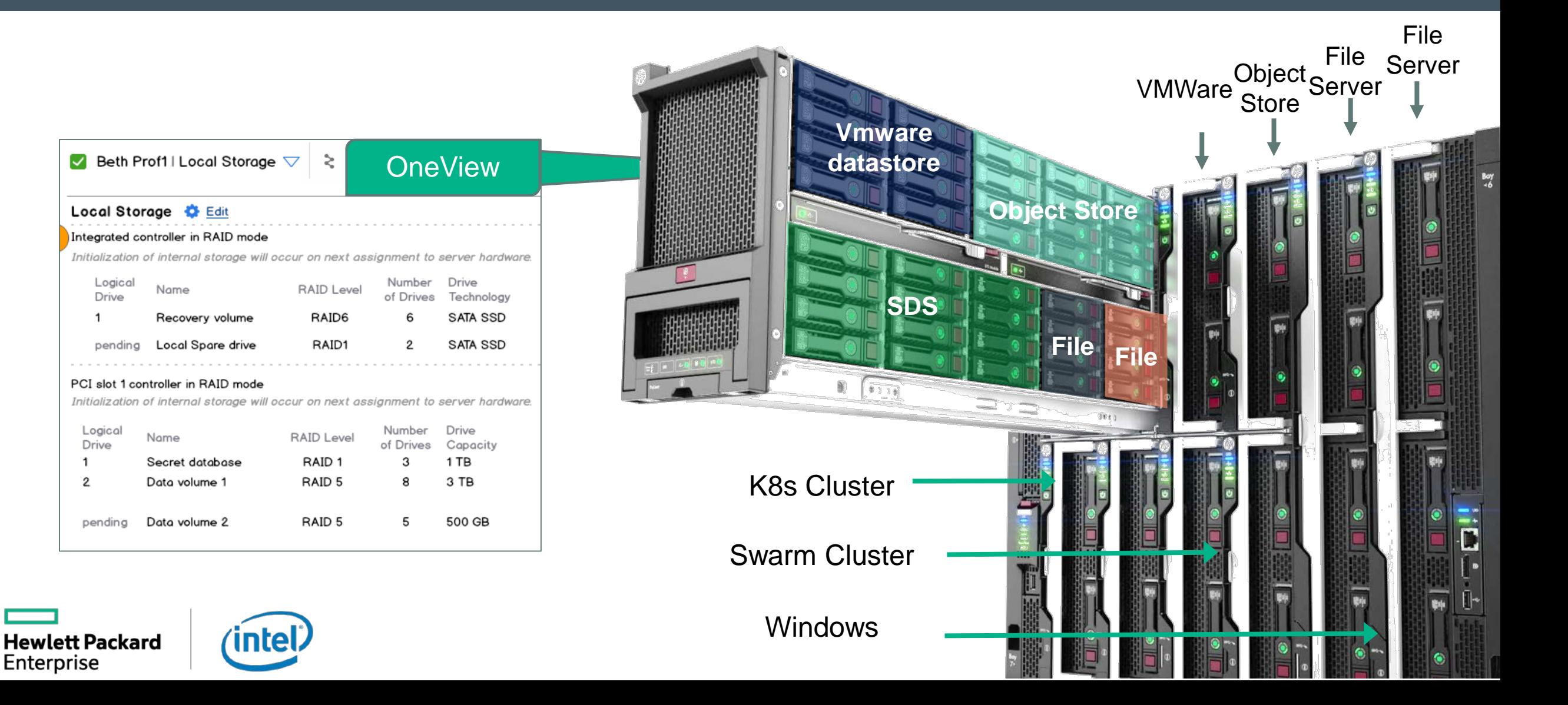

# **Scaling Openshift worker node with Ansible with Synergy Compute node**

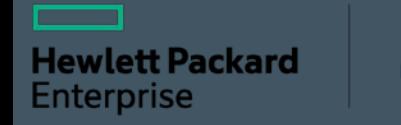

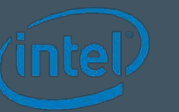

# 1.1 Ansible Tower Initial Openshift Components

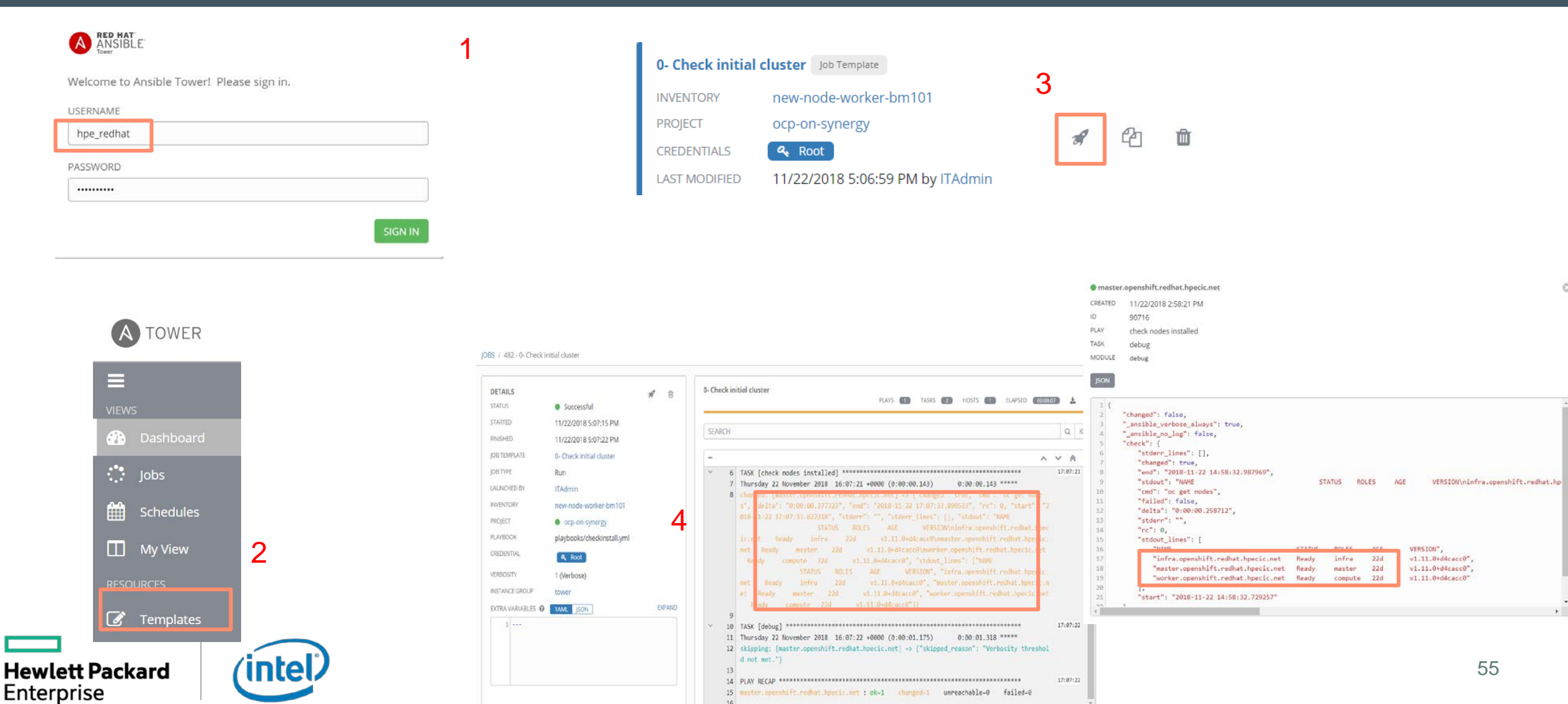

# 1.2 Deploy new worker node

#### A TOWER

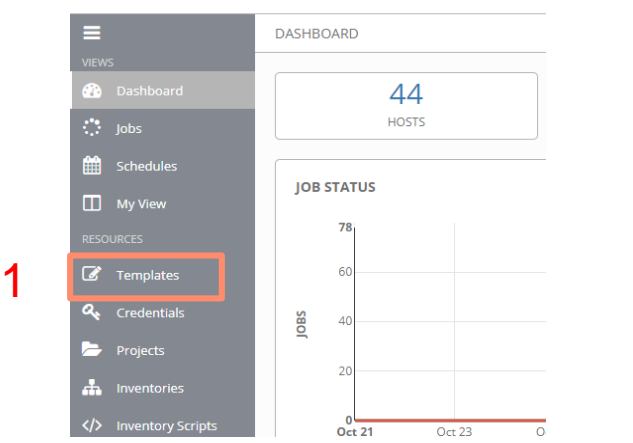

nte

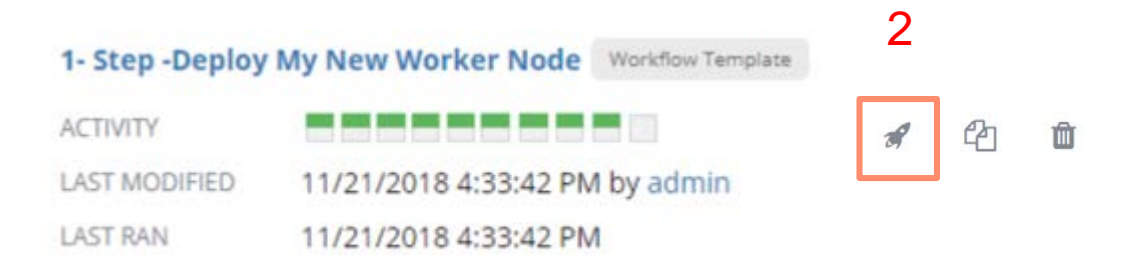

#### JOBS / 404 - 1- Step -Deploy My New Worker Node

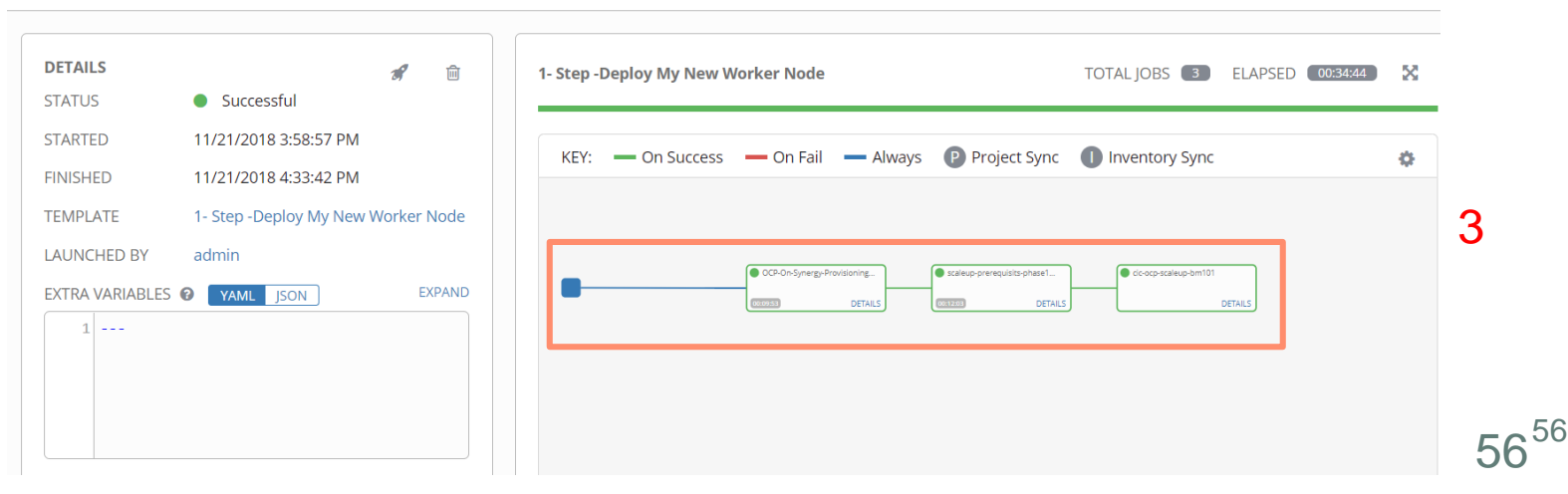

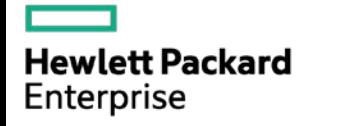

# Automating RHOCP deployment on Synergy

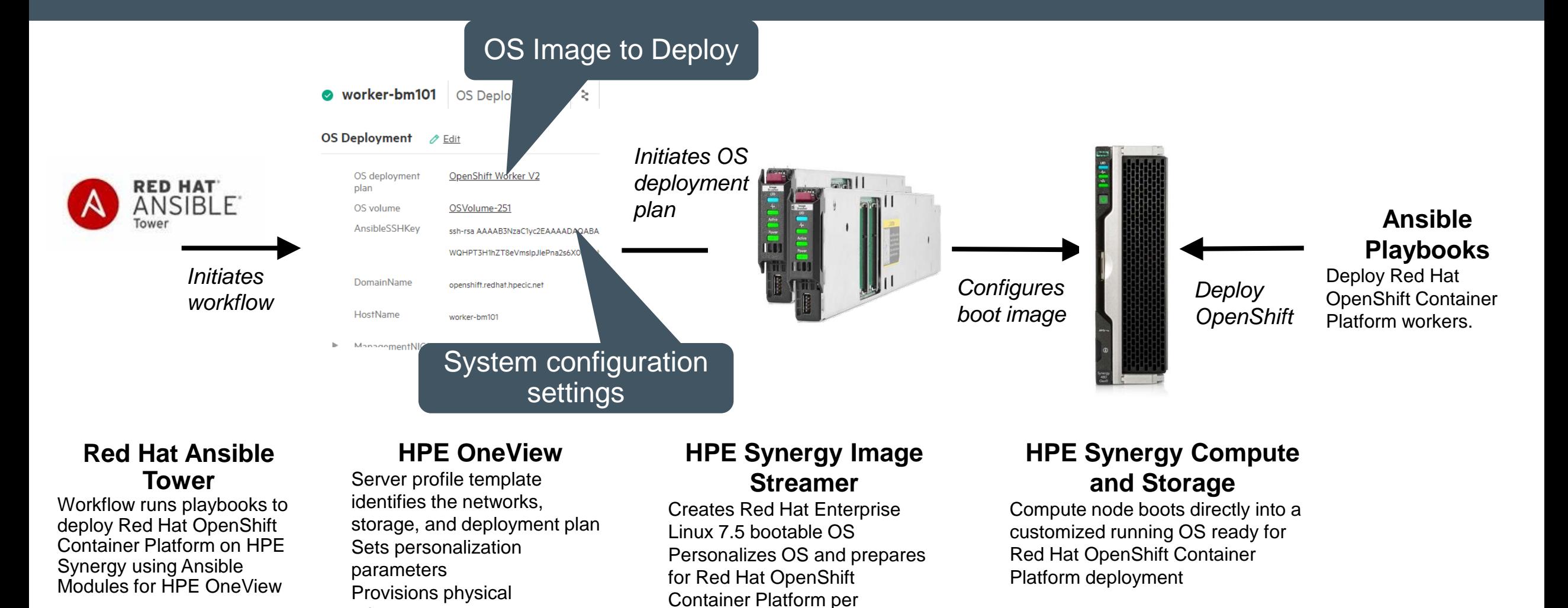

deployment plan

infrastructure

ntel

**Hewlett Packard** 

Enterprise

 $57^{57}$ 

# 1.3 Provision the node on Oneview

#### JOBS / 404 - 1- Step -Deploy My New Worker Node

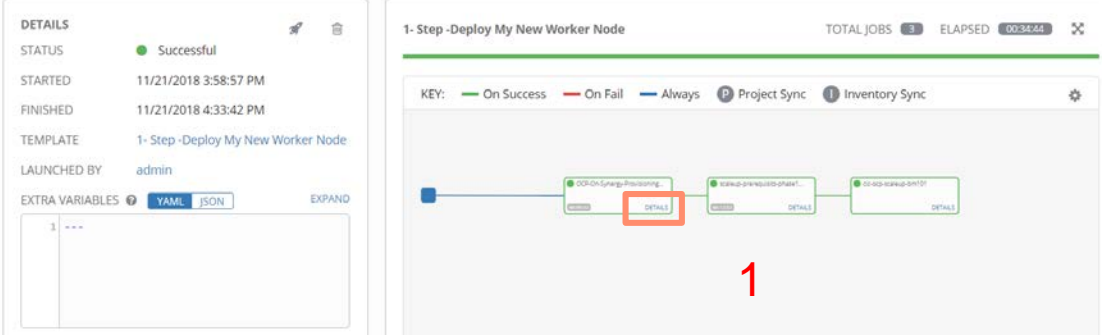

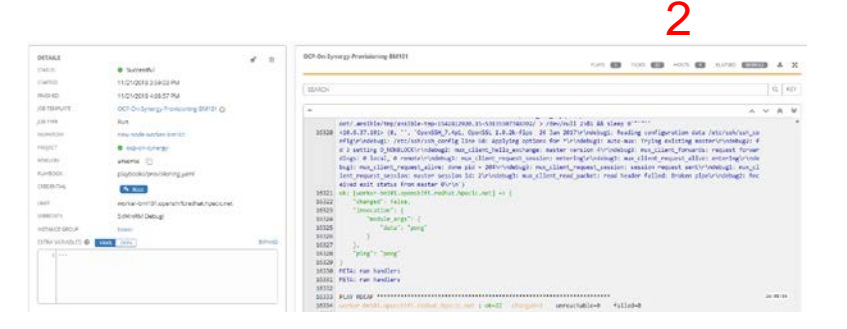

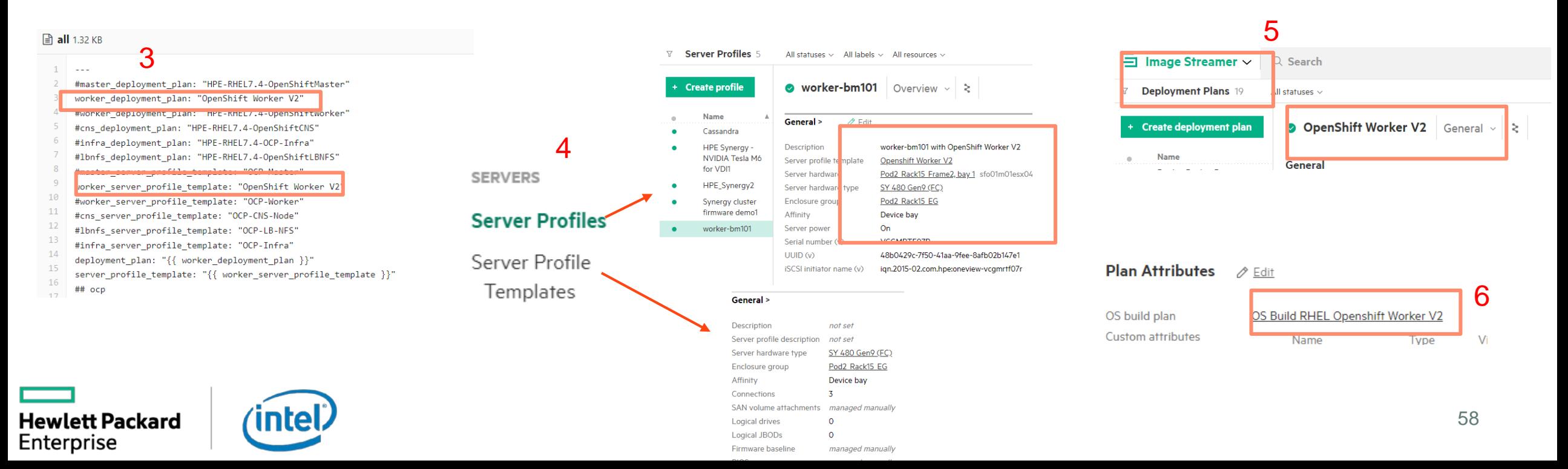

# 1.4 Configure the node

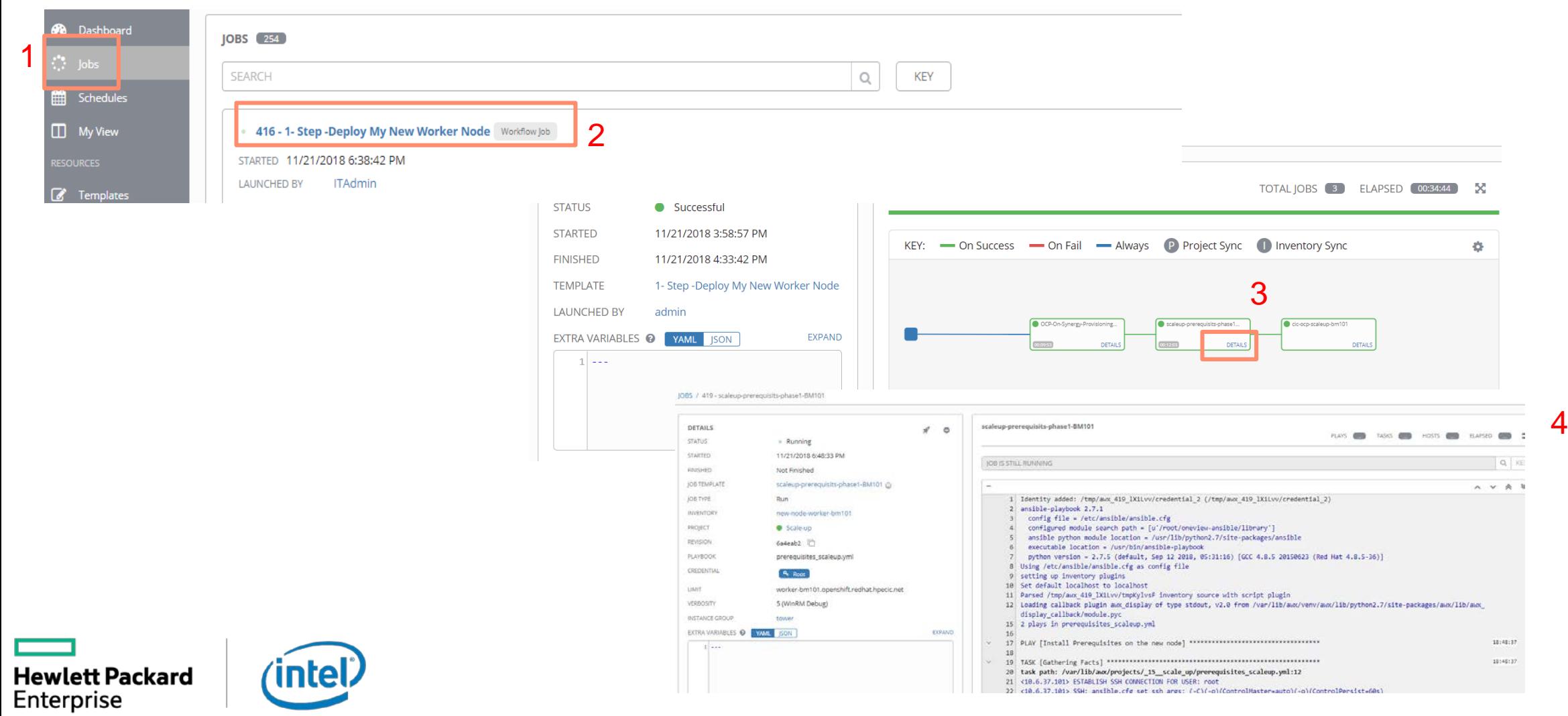

 $59^{59}$ 

# 1.5 integration of the node into Openshift

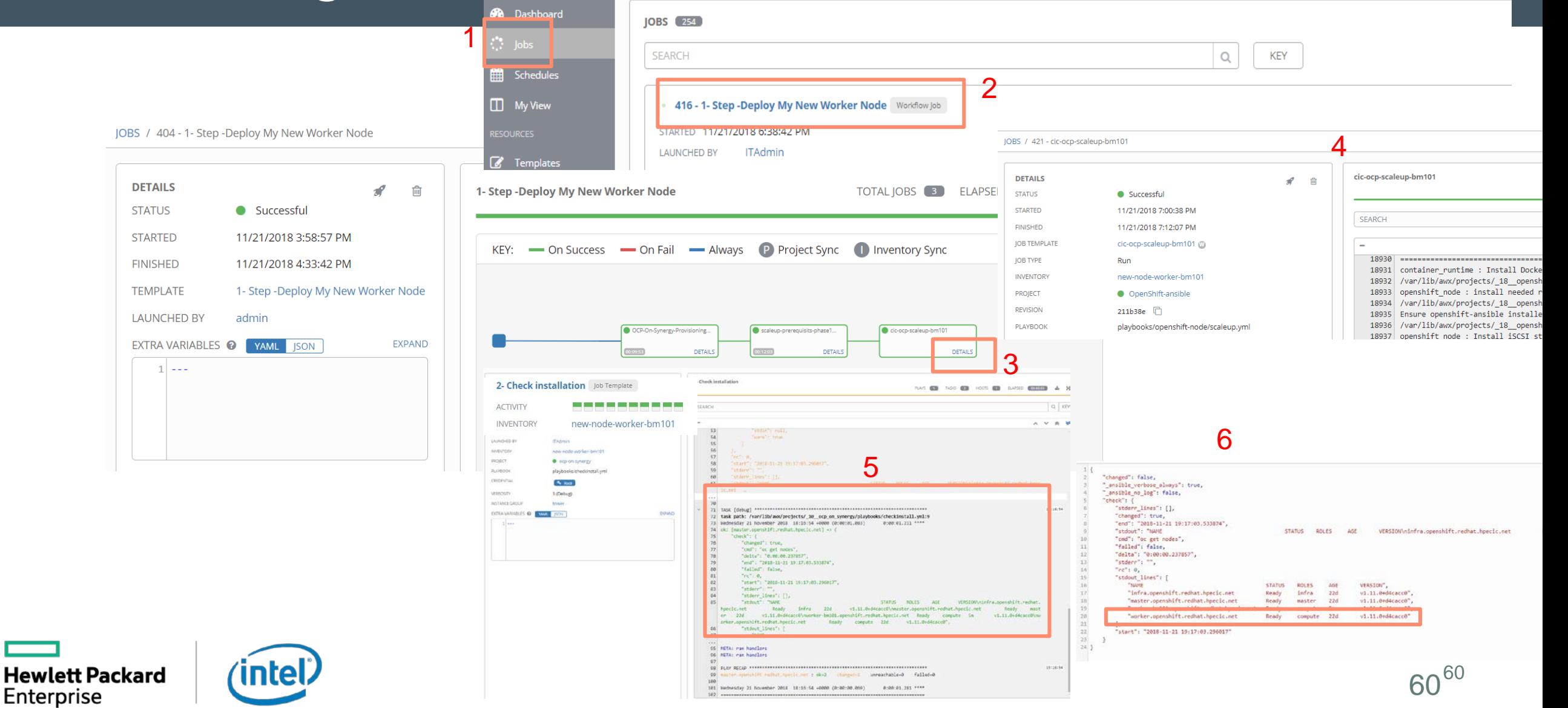

# 2. Remove the node

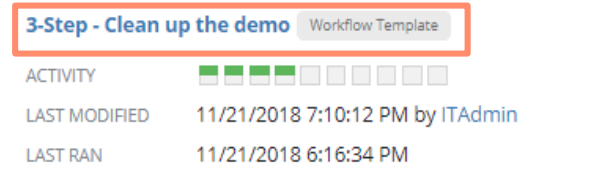

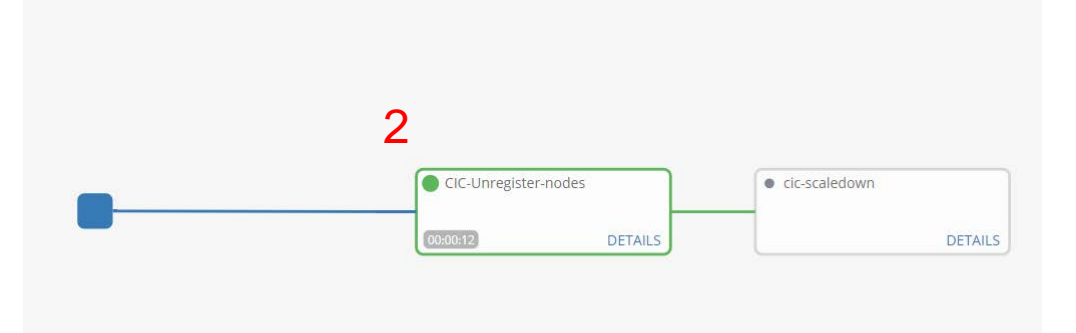

1

血

Г

€

 $\mathscr{R}$ 

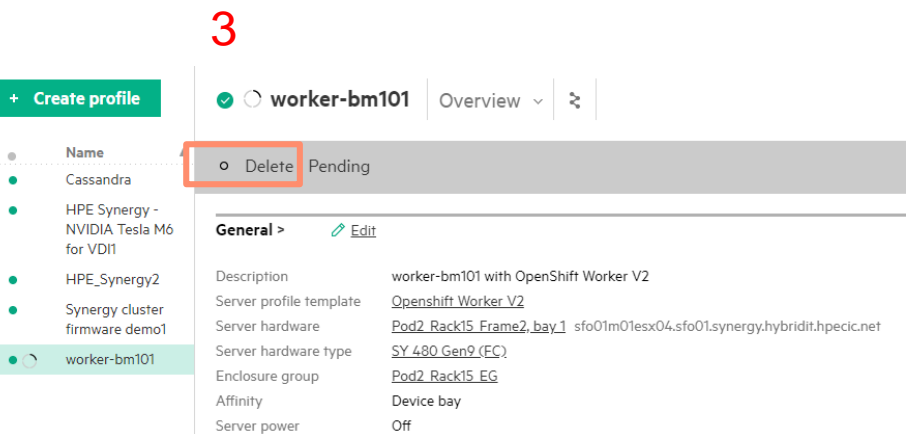

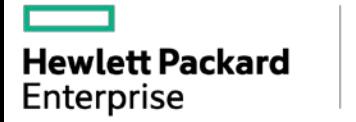

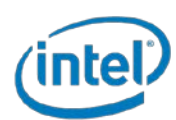

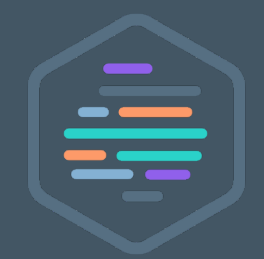

# HPE Developer Community Program

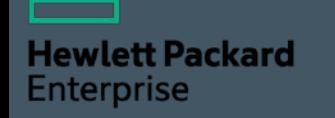

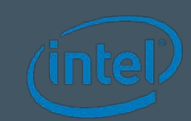

# High level Community Framework

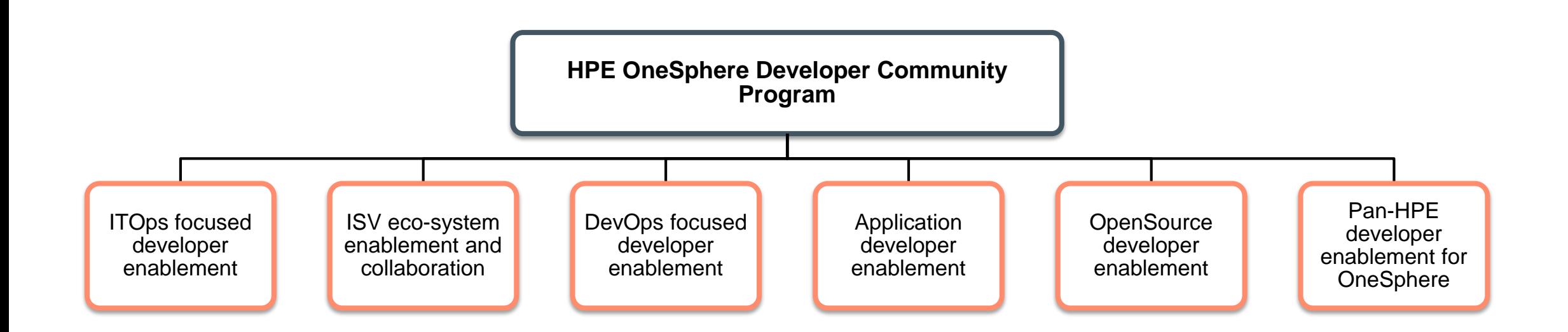

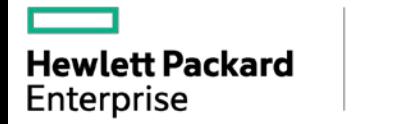

intel

# High level Pan-HPE framework

Enterprise

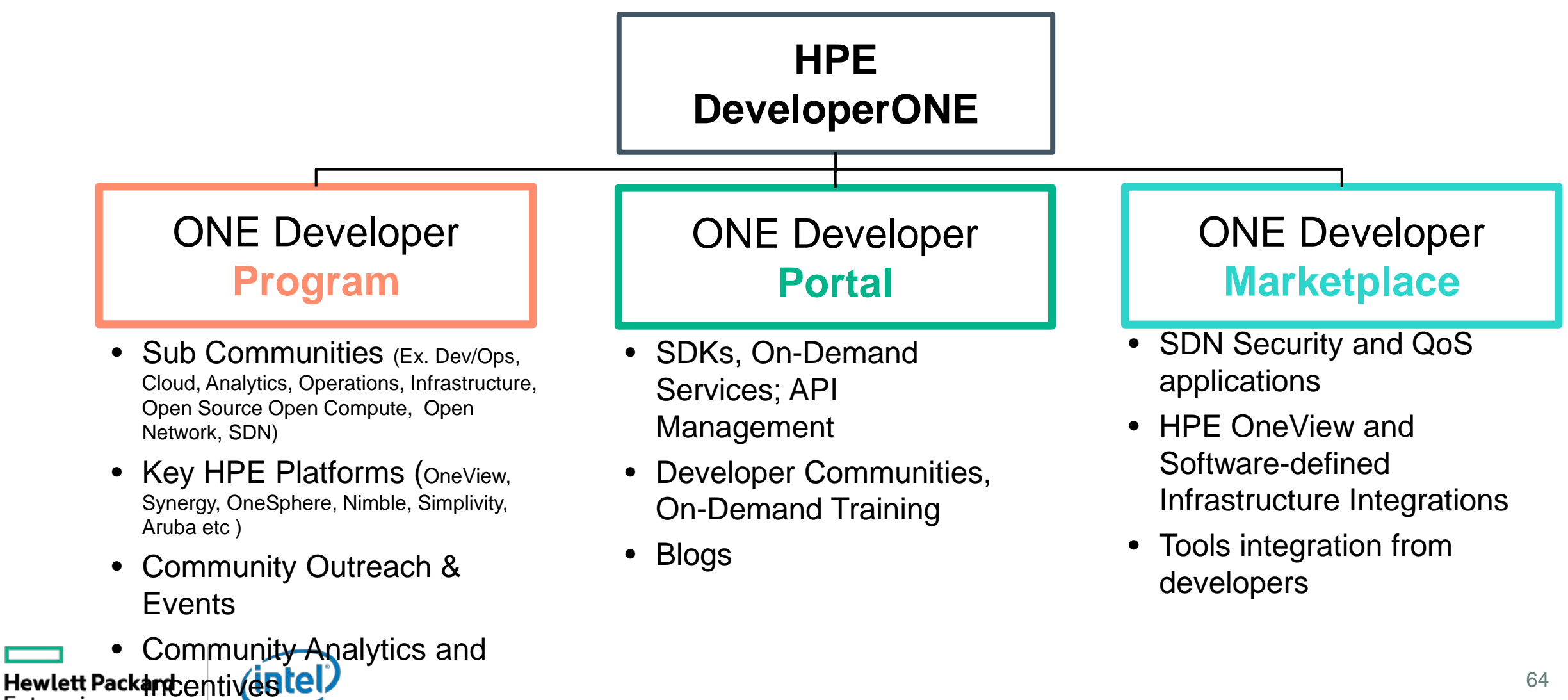

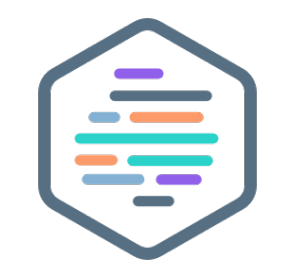

# Thank you

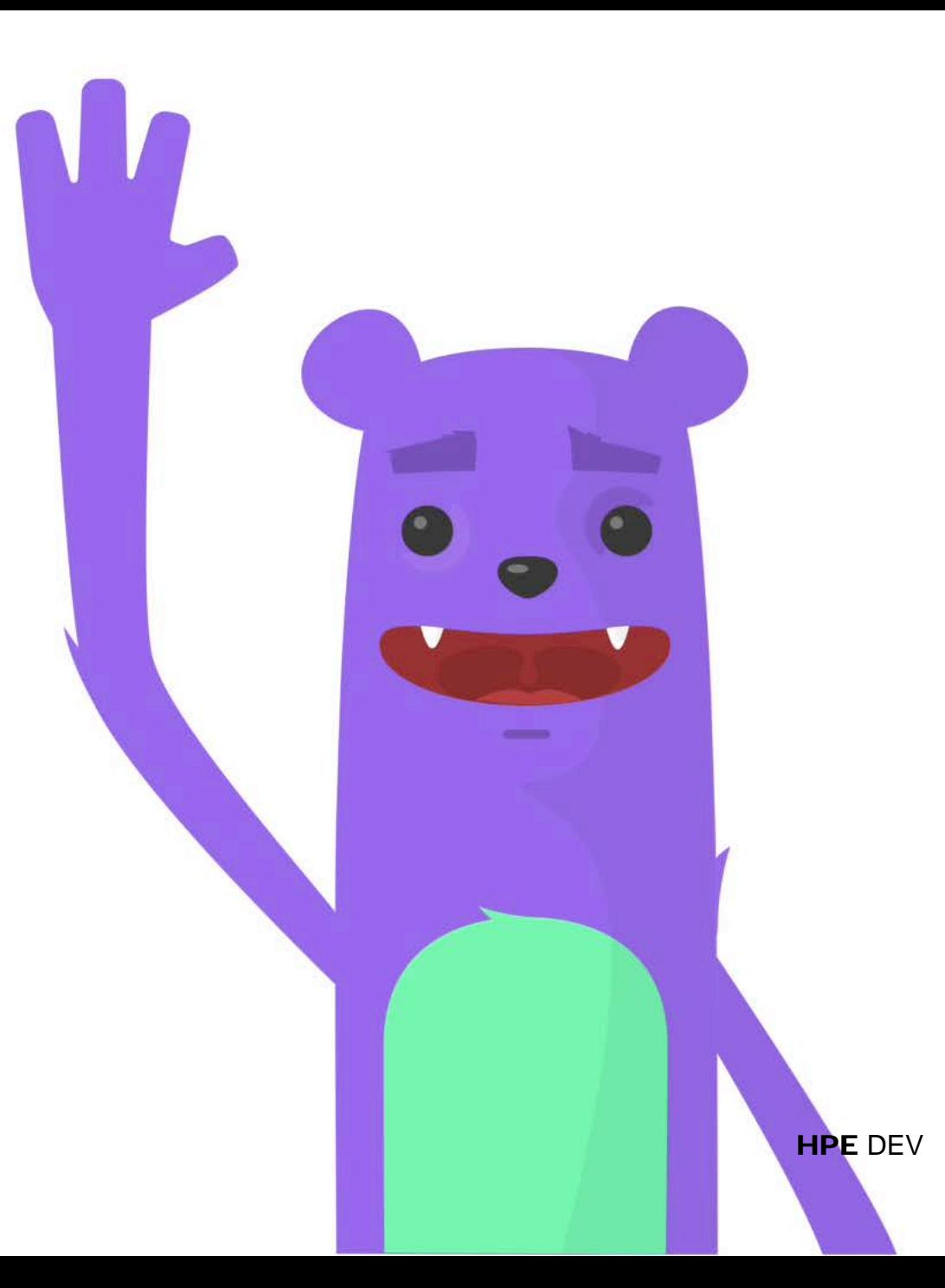

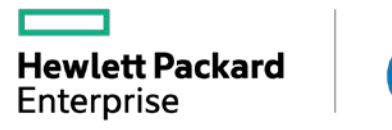

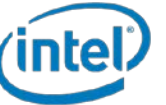